# **Министерство сельского хозяйства Российской Федерации федеральное государственное бюджетное образовательное учреждение высшего образования**

**"Вятский государственный агротехнологический университет"**

# УТВЕРЖДАЮ

Декан биологического факультета

\_\_\_\_\_\_\_\_\_\_\_\_\_\_\_\_ М.С. Шевнина

"18" апреля 2023 г.

# **Информатика**

# рабочая программа дисциплины (модуля)

# Закреплена за кафедрой **информационных технологий и статистики**

Учебный план Направление подготовки 36.03.02 Зоотехния Направленность (профиль) программы бакалавриата "Технология производства продуктов животноводства"

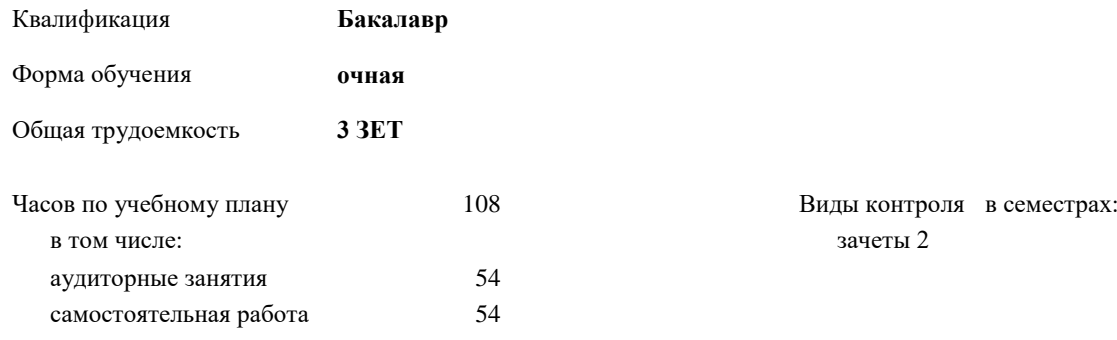

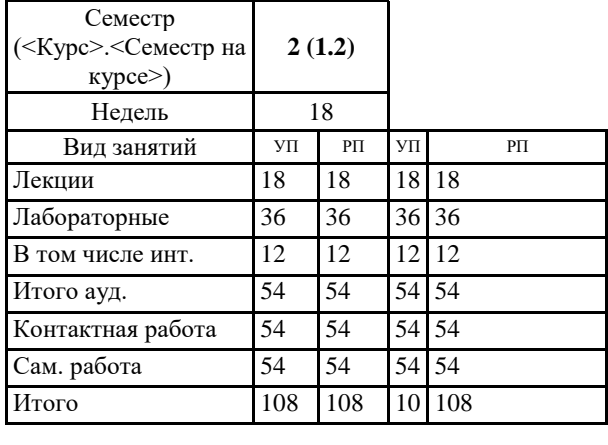

### **Распределение часов дисциплины по семестрам**

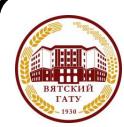

# ДОКУМЕНТ ПОДПИСАН ЭЛЕКТРОННОЙ ПОДПИСЬЮ

Сертификат: 4285BD6BEB8900E0BFFD5A2C6C4531B6 Владелец: Симбирских Елена Сергеевна Действителен: с 25.05.2023 до 17.08.2024

#### Программу составил(и):

*к.п.н., доцент кафедры информационных технологий и статистики, Дьячков Валерий Павлович* 

*\_\_\_\_\_\_\_\_\_\_\_\_\_\_\_\_\_\_\_\_\_\_\_\_\_\_\_\_\_\_\_\_\_\_\_\_\_\_\_\_\_\_\_\_\_\_\_\_\_\_\_\_\_\_\_\_\_\_\_\_\_\_\_\_\_\_\_\_\_\_\_\_\_*

*\_\_\_\_\_\_\_\_\_\_\_\_\_\_\_\_\_\_\_\_\_\_\_\_\_\_\_\_\_\_\_\_\_\_\_\_\_\_\_\_\_\_\_\_\_\_\_\_\_\_\_\_\_\_\_\_\_\_\_\_\_\_\_\_\_\_\_\_\_\_\_*

#### Рецензент(ы):

*к.э.н., доцент кафедры информационных технологий и статистики, Гришина Елена Николаевна* 

#### Рабочая программа дисциплины

#### **Информатика**

разработана в соответствии с ФГОС:

ФГОС ВО - бакалавриат по направлению подготовки 36.03.02 Зоотехния (приказ Минобрнауки России от 22.09.2017 г. № 972)

составлена на основании Учебного плана:

Направление подготовки 36.03.02 Зоотехния Направленность (профиль) программы бакалавриата "Технология производства продуктов животноводства" одобренного и утвержденного Ученым советом университета от 18.04.2023 протокол № 5.

Рабочая программа дисциплины рассмотрена и одобрена учебно-методической комиссией

Протокол № 5 от "18"апреля 2023 г.

Рабочая программа дисциплины рассмотрена и одобрена на заседании кафедры

информационных технологий и статистики

Протокол № 7 от "18"апреля 2023 г.

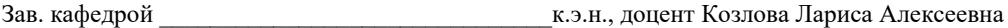

#### **Визирование РПД для исполнения в очередном учебном году**

Рабочая программа пересмотрена, обсуждена и одобрена для исполнения в 2024-2025 учебном году на заседании кафедры

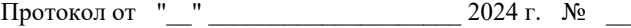

Зав. кафедрой \_\_\_\_\_\_\_\_\_\_\_\_\_\_\_\_\_\_\_\_\_\_\_

Рабочая программа пересмотрена, обсуждена и одобрена для исполнения в 2025-2026 учебном году на заседании кафедры

#### **информационных технологий и статистики**

Протокол от "\_\_" \_\_\_\_\_\_\_\_\_\_\_\_\_\_\_\_\_\_\_\_ 2025 г. № \_\_

Зав. кафедрой \_\_\_\_\_\_\_\_\_\_\_\_\_\_\_\_\_\_\_\_\_\_\_

Рабочая программа пересмотрена, обсуждена и одобрена для исполнения в 2026-2027 учебном году на заседании кафедры

**информационных технологий и статистики**

Протокол от "\_\_"  $2026$  г. №

Зав. кафедрой \_\_\_\_\_\_\_\_\_\_\_\_\_\_\_\_\_\_\_\_\_\_\_

Рабочая программа пересмотрена, обсуждена и одобрена для исполнения в 2027-2028 учебном году на заседании кафедры

#### **информационных технологий и статистики**

Протокол от "\_\_" \_\_\_\_\_\_\_\_\_\_\_\_\_\_\_\_\_\_\_\_\_\_\_\_\_\_\_ 2027 г.  $N_2$  \_\_\_

Зав. кафедрой \_\_\_\_\_\_\_\_\_\_\_\_\_\_\_\_\_\_\_\_\_\_\_

### **1. ЦЕЛЬ (ЦЕЛИ) ОСВОЕНИЯ ДИСЦИПЛИНЫ**

1.1 Подготовка к эффективному использованию современных компьютерных и телекоммуникационных средств и технологий для решения прикладных агроэкономических задач в процессе обучения в вузе и в ходе будущей профессиональной деятельности

# **2. МЕСТО ДИСЦИПЛИНЫ В СТРУКТУРЕ ОПОП**

## Цикл (раздел) ОПОП: Б1.О **3. КОМПЕТЕНЦИИ ОБУЧАЮЩЕГОСЯ, ФОРМИРУЕМЫЕ В РЕЗУЛЬТАТЕ ОСВОЕНИЯ ДИСЦИПЛИНЫ (МОДУЛЯ)**

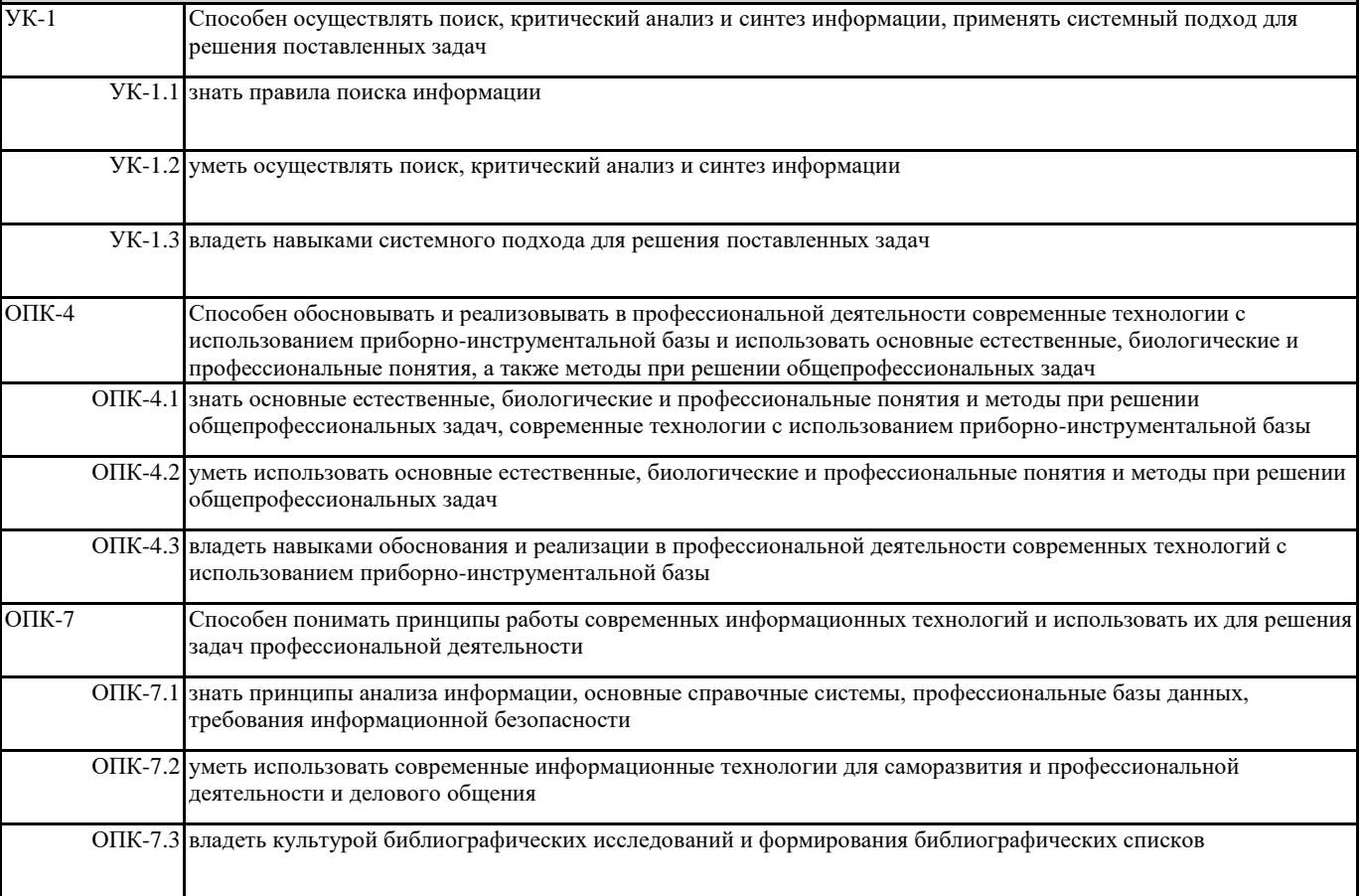

#### **В результате освоения дисциплины обучающийся должен**

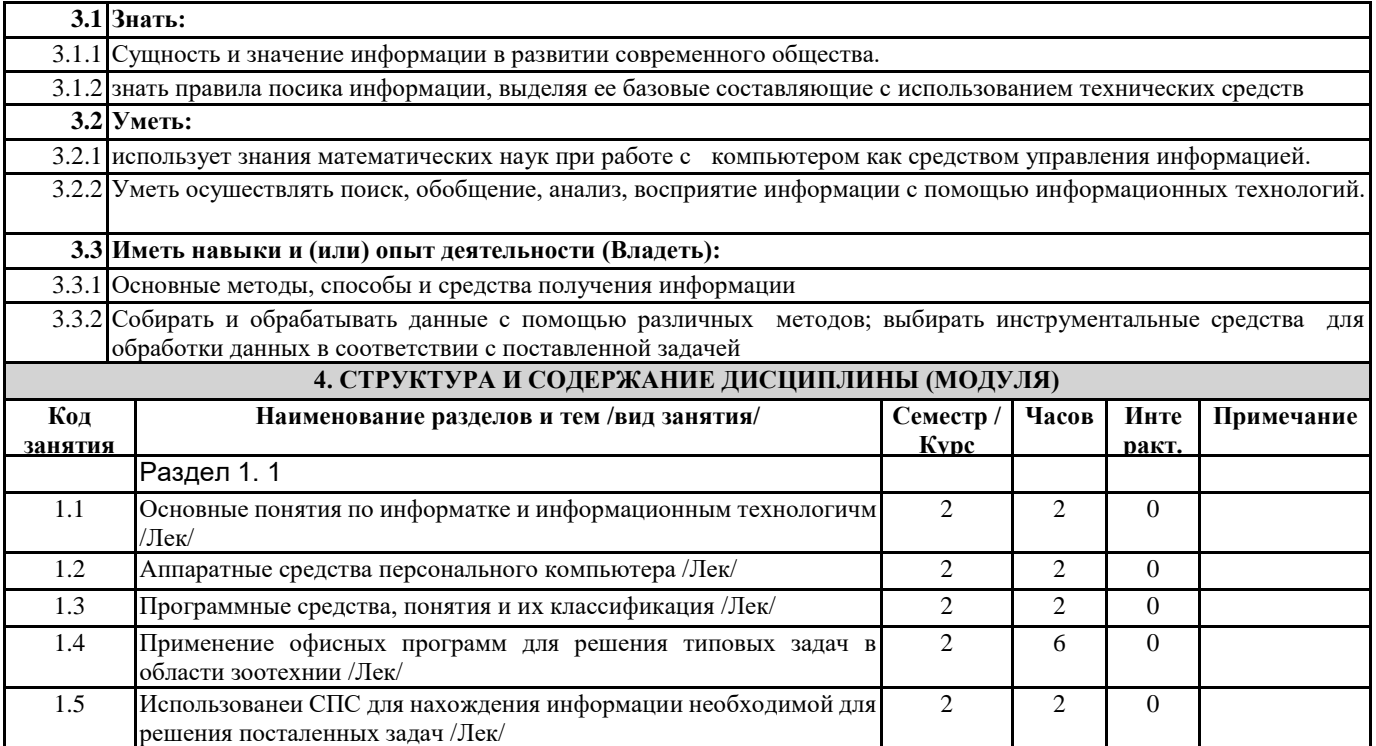

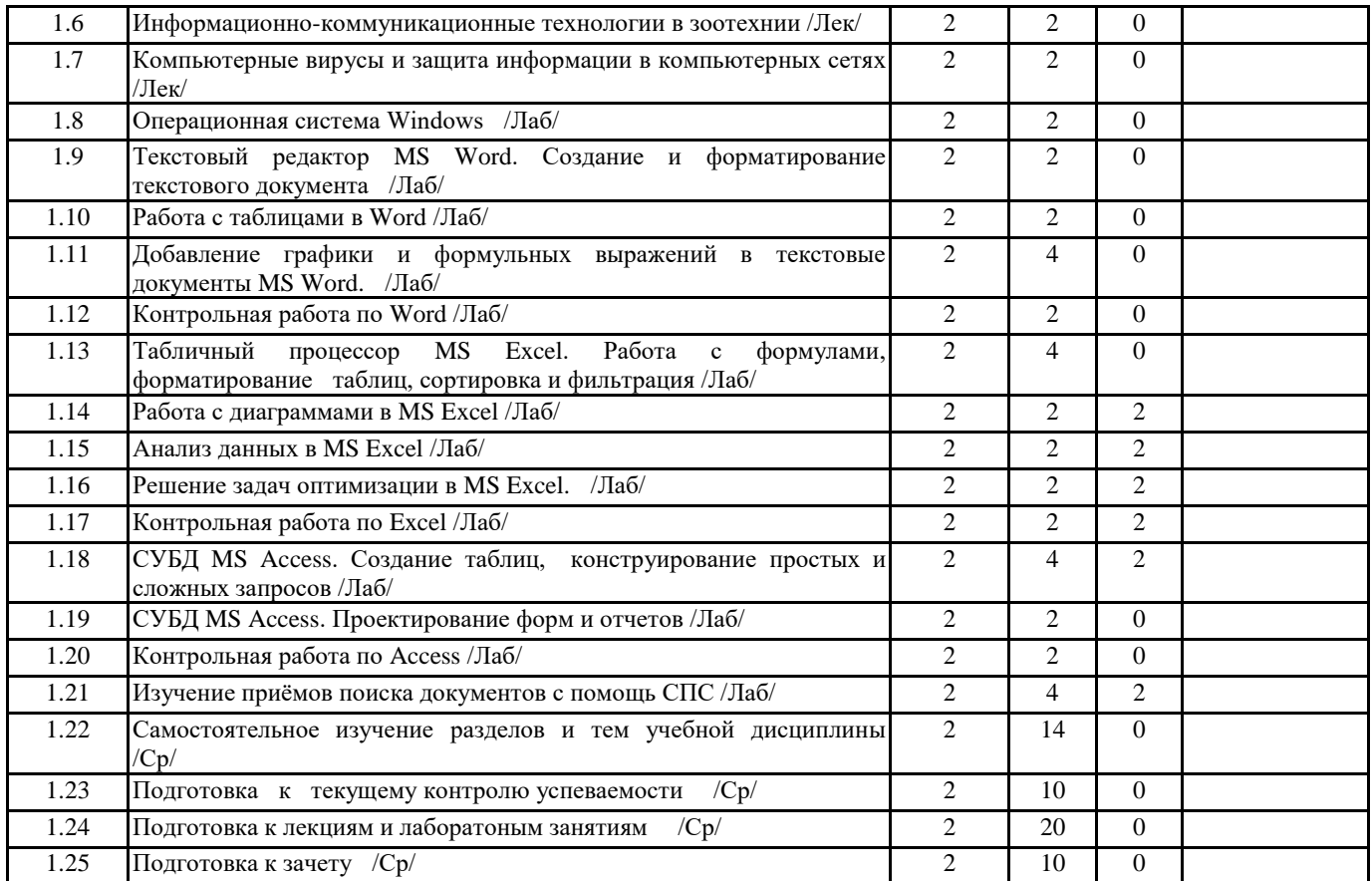

### **5. ФОНД ОЦЕНОЧНЫХ СРЕДСТВ**

Рабочая программа дисциплины обеспечена фондом оценочных средств для проведения текущего контроля и промежуточной аттестации. Содержание фонда оценочных средств представлено в Приложении 1 и 2.

# **6. УЧЕБНО-МЕТОДИЧЕСКОЕ И ИНФОРМАЦИОННОЕ ОБЕСПЕЧЕНИЕ ДИСЦИПЛИНЫ (МОДУЛЯ) 6.1. Рекомендуемая литература**

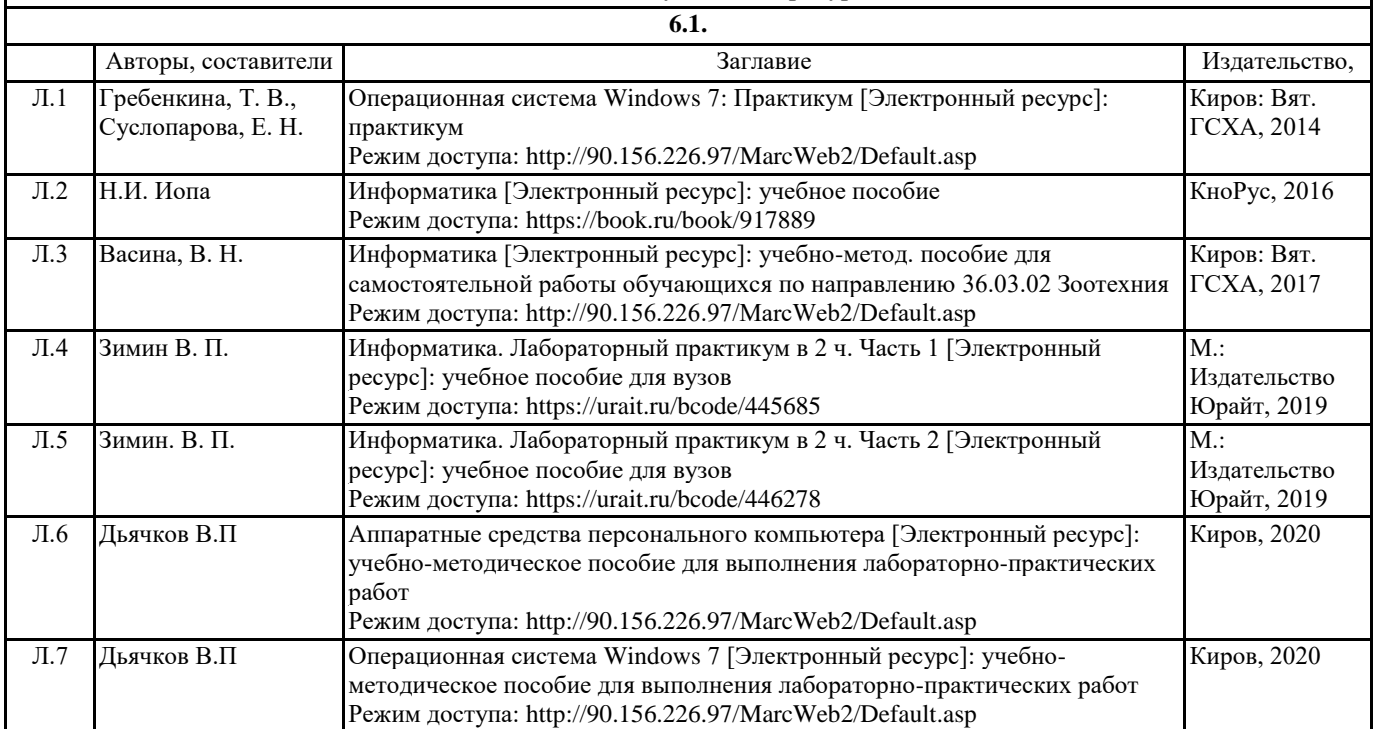

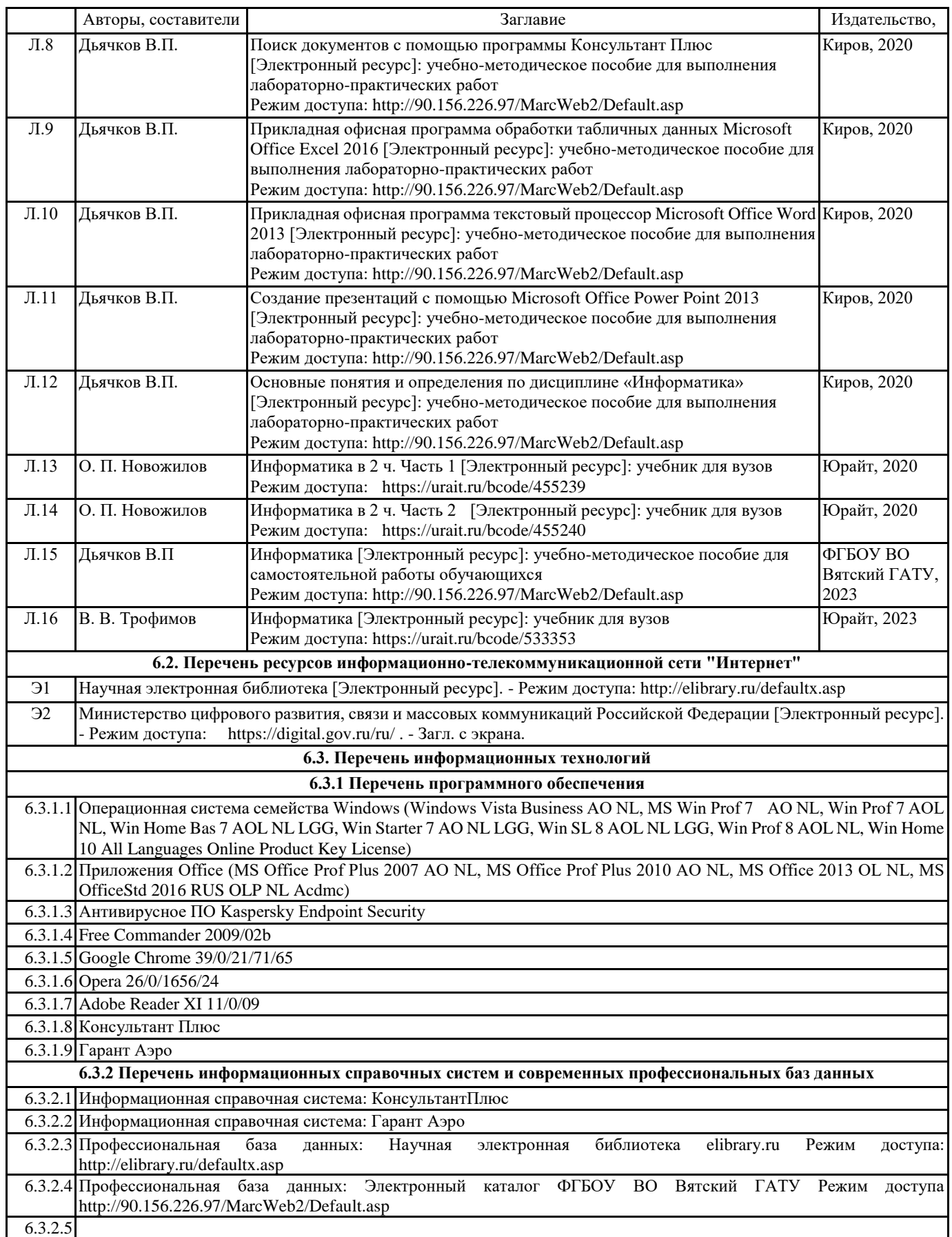

### **7. МАТЕРИАЛЬНО-ТЕХНИЧЕСКОЕ ОБЕСПЕЧЕНИЕ ДИСЦИПЛИНЫ (МОДУЛЯ)**

7.1 Описание материально-технической базы, необходимой для осуществления образовательного процесса по дисциплине представлено в Приложении 3 РПД.

# **8. МЕТОДИЧЕСКИЕ УКАЗАНИЯ ДЛЯ ОБУЧАЮЩИХСЯ ПО ОСВОЕНИЮ ДИСЦИПЛИНЫ (МОДУЛЯ)**

Освоение дисциплины проводится в форме аудиторных занятий и внеаудиторной самостоятельной работы обучающихся. При проведении аудиторных занятий предусмотрено применение следующих инновационных форм учебных занятий, развивающих у обучающихся навыки командной работы, межличностной коммуникации, принятия решений, лидерские качества: творческие задания; дискуссия; обсуждение и разрешение проблем, встречи с представителями российских и зарубежных компаний. Количество часов занятий в интерактивных формах определено учебным планом.

Практическая подготовка при реализации дисциплины организуется путем проведения лабораторных занятий, предусматривающих участие обучающихся в выполнении отдельных элементов работ, связанных с будущей профессиональной деятельностью.

Внеаудиторная самостоятельная работа осуществляется в следующих формах:

• Самостоятельное изучение теоретического материала (тем дисциплины);

• подготовка к лабораторным занятиям;

• подготовка к мероприятиям текущего контроля;

• подготовка к промежуточной аттестации.

При организации самостоятельной работы необходимо, прежде всего, обратить внимание на ключевые понятия, несущие основную смысловую нагрузку в том или ином разделе учебной дисциплины.

1. Самостоятельное изучение тем дисциплины

Для работы необходимо ознакомиться с учебным планом дисциплины и установить, какое количество часов отведено учебным планом в целом на изучение дисциплины, на аудиторную работу с преподавателем на лекционных и практических (семинарских), лабораторных занятиях, а также на самостоятельную работу. С целью оптимальной самоорганизации необходимо сопоставить эту информацию с графиком занятий и выявить наиболее затратные по времени и объему темы, чтобы заранее определить для себя периоды объемных заданий. Целесообразно начать работу с изучения теоретического материала, основных терминов и понятий курса и с письменных ответов на индивидуальные и тестовые задания.

2. Подготовка к лекционным и практическим занятиям

Традиционной формой преподнесения материала является лекция. Курс лекций по предмету дает необходимую информацию по изучению закономерностей и тенденций развития объекта и предмета исследования изучаемой дисциплины. Лекционный материал рекомендуется конспектировать.

Конспекты позволяют обучающемуся не только получить больше информации на лекции, но и правильно его структурировать, а в дальнейшем - лучше освоить.

Подготовка к лабораторным занятиям носит различный характер как по содержанию, так и по сложности исполнения. Многие лабораторные занятия требуют большой исследовательской работы, изучения дополнительной научной литературы. Прежде чем приступить к выполнению такой работы, обучающемуся необходимо ознакомиться обстоятельно с содержанием задания, уяснить его, оценить с точки зрения восприятия и запоминания все составляющие его компоненты. Результаты эксперимента, графики и т.д. следует стремиться получить непосредственно при выполнении работы в лаборатории.

Лабораторная работа считается выполненной только в том случае, когда отчет по ней принят. Чем скорее составлен отчет после проведения работы, тем меньше будет затрачено труда и времени на ее оформление.

3. Подготовка к мероприятиям текущего контроля.

В конце изучения каждой темы может проводиться тематическая контрольная работа, которая является средством промежуточного контроля оценки знаний. Подготовка к ней заключается в повторении пройденного материала и повторном решении заданий, которые рассматривались на занятиях, а также в выполнении заданий для самостоятельной работы.

4. Подготовка к промежуточной аттестации.

Подготовка к зачету является заключительным этапом изучения дисциплины и является средством промежуточного контроля. Подготовка к зачету предполагает изучение конспектов лекций, рекомендуемой литературы и других источников, повторение материалов практических занятий.

# **Министерство сельского хозяйства Российской Федерации федеральное государственное бюджетное образовательное учреждение высшего образования**

**"Вятский государственный агротехнологический университет"**

# УТВЕРЖДАЮ

Декан биологического факультета

\_\_\_\_\_\_\_\_\_\_\_\_\_\_\_\_ М.С. Шевнина

"18" апреля 2023 г.

# **Информатика**

# рабочая программа дисциплины (модуля)

# Закреплена за кафедрой **информационных технологий и статистики**

Учебный план Направление подготовки 36.03.02 Зоотехния Направленность (профиль) программы бакалавриата "Технология производства продуктов животноводства"

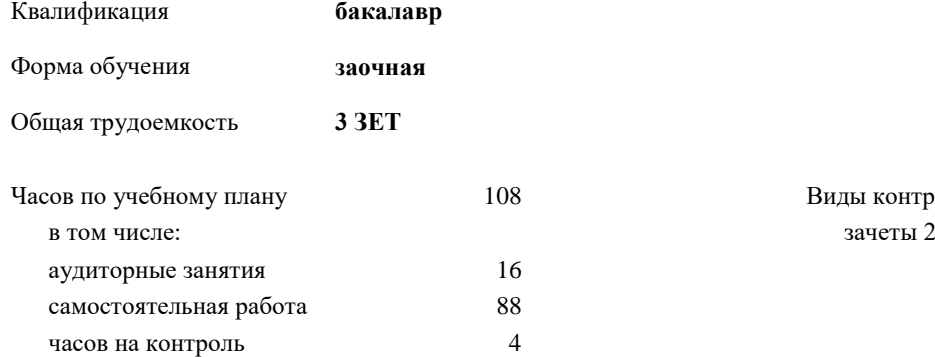

Виды контроля на курсах:

# **Распределение часов дисциплины по курсам**

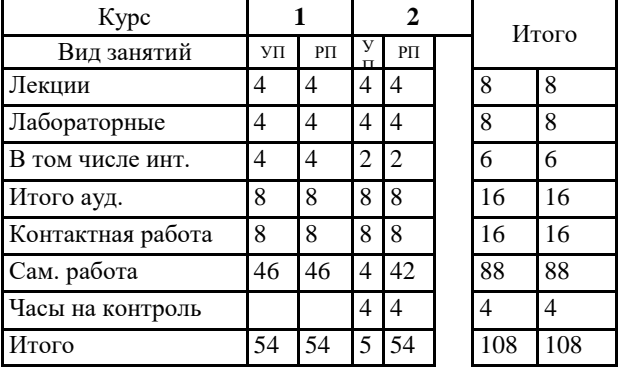

### Программу составил(и):

*к.п.н, доцент кафедры информационных технологий и статистики, Дьячков Валерий Павлович* 

*\_\_\_\_\_\_\_\_\_\_\_\_\_\_\_\_\_\_\_\_\_\_\_\_\_\_\_\_\_\_\_\_\_\_\_\_\_\_\_\_\_\_\_\_\_\_\_\_\_\_\_\_\_\_\_\_\_\_\_\_\_\_\_\_\_\_\_\_\_\_\_\_\_*

*\_\_\_\_\_\_\_\_\_\_\_\_\_\_\_\_\_\_\_\_\_\_\_\_\_\_\_\_\_\_\_\_\_\_\_\_\_\_\_\_\_\_\_\_\_\_\_\_\_\_\_\_\_\_\_\_\_\_\_\_\_\_\_\_\_\_\_\_\_\_\_*

#### Рецензент(ы):

*к.э.н., доцент кафедры информационных технологий и статистики , Гришина Елена Николаевна* 

Рабочая программа дисциплины

#### **Информатика**

разработана в соответствии с ФГОС:

ФГОС ВО - бакалавриат по направлению подготовки 36.03.02 Зоотехния (приказ Минобрнауки России от 22.09.2017 г. № 972)

составлена на основании Учебного плана:

Направление подготовки 36.03.02 Зоотехния Направленность (профиль) программы бакалавриата "Технология производства продуктов животноводства" одобренного и утвержденного Ученым советом университета от 18.04.2023 протокол № 5.

Рабочая программа дисциплины рассмотрена и одобрена учебно-методической комиссией

Протокол № 5 от "18"апреля 2023 г.

Рабочая программа дисциплины рассмотрена и одобрена на заседании кафедры

информационных технологий и статистики

Протокол № 7 от "18"апреля 2023 г.

Зав. кафедрой **Видент Германия и Савет.** Козичент Козлова Лариса Алексеевна

#### **Визирование РПД для исполнения в очередном учебном году**

Рабочая программа пересмотрена, обсуждена и одобрена для исполнения в 2024-2025 учебном году на заседании кафедры

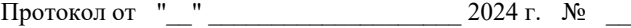

Зав. кафедрой \_\_\_\_\_\_\_\_\_\_\_\_\_\_\_\_\_\_\_\_\_\_\_

Рабочая программа пересмотрена, обсуждена и одобрена для исполнения в 2025-2026 учебном году на заседании кафедры

#### **информационных технологий и статистики**

Протокол от "\_\_" \_\_\_\_\_\_\_\_\_\_\_\_\_\_\_\_\_\_\_\_ 2025 г. № \_\_

Зав. кафедрой \_\_\_\_\_\_\_\_\_\_\_\_\_\_\_\_\_\_\_\_\_\_\_

Рабочая программа пересмотрена, обсуждена и одобрена для исполнения в 2026-2027 учебном году на заседании кафедры

**информационных технологий и статистики**

Протокол от "\_\_"  $2026$  г. №

Зав. кафедрой \_\_\_\_\_\_\_\_\_\_\_\_\_\_\_\_\_\_\_\_\_\_\_

Рабочая программа пересмотрена, обсуждена и одобрена для исполнения в 2027-2028 учебном году на заседании кафедры

#### **информационных технологий и статистики**

Протокол от "\_\_" \_\_\_\_\_\_\_\_\_\_\_\_\_\_\_\_\_\_\_\_\_\_\_\_\_\_\_ 2027 г.  $N_2$  \_\_\_

Зав. кафедрой \_\_\_\_\_\_\_\_\_\_\_\_\_\_\_\_\_\_\_\_\_\_\_

# **1. ЦЕЛЬ (ЦЕЛИ) ОСВОЕНИЯ ДИСЦИПЛИНЫ**

1.1 формирование у обучающихся комплексного представления об информатике, её роли в развитии общества, современном информационном обществе и информационных технологиях; приобретение практических навыков использования современных ПК и программных средств для решения конкретных задач, в том числе профессиональных.

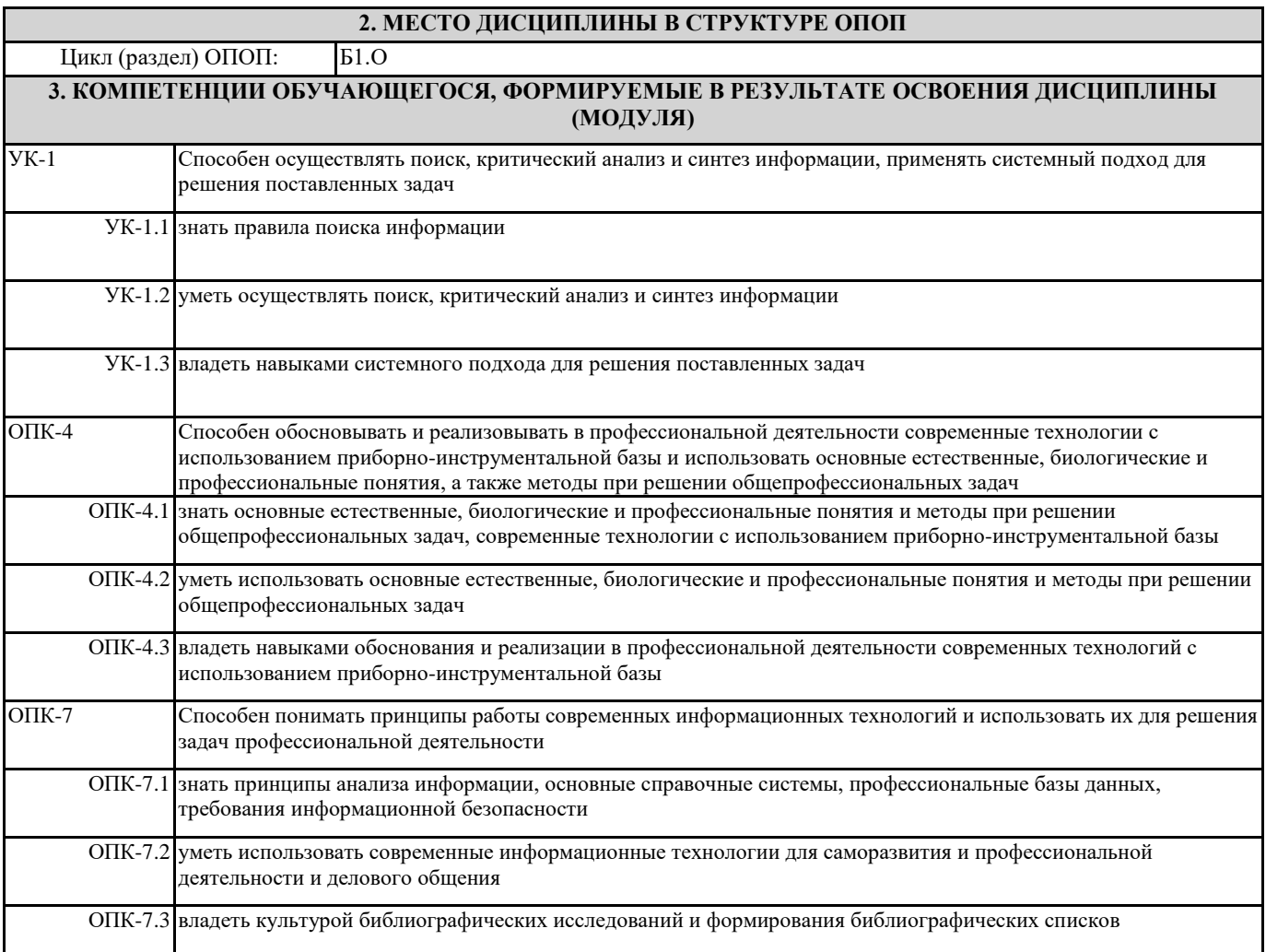

# **В результате освоения дисциплины обучающийся должен**

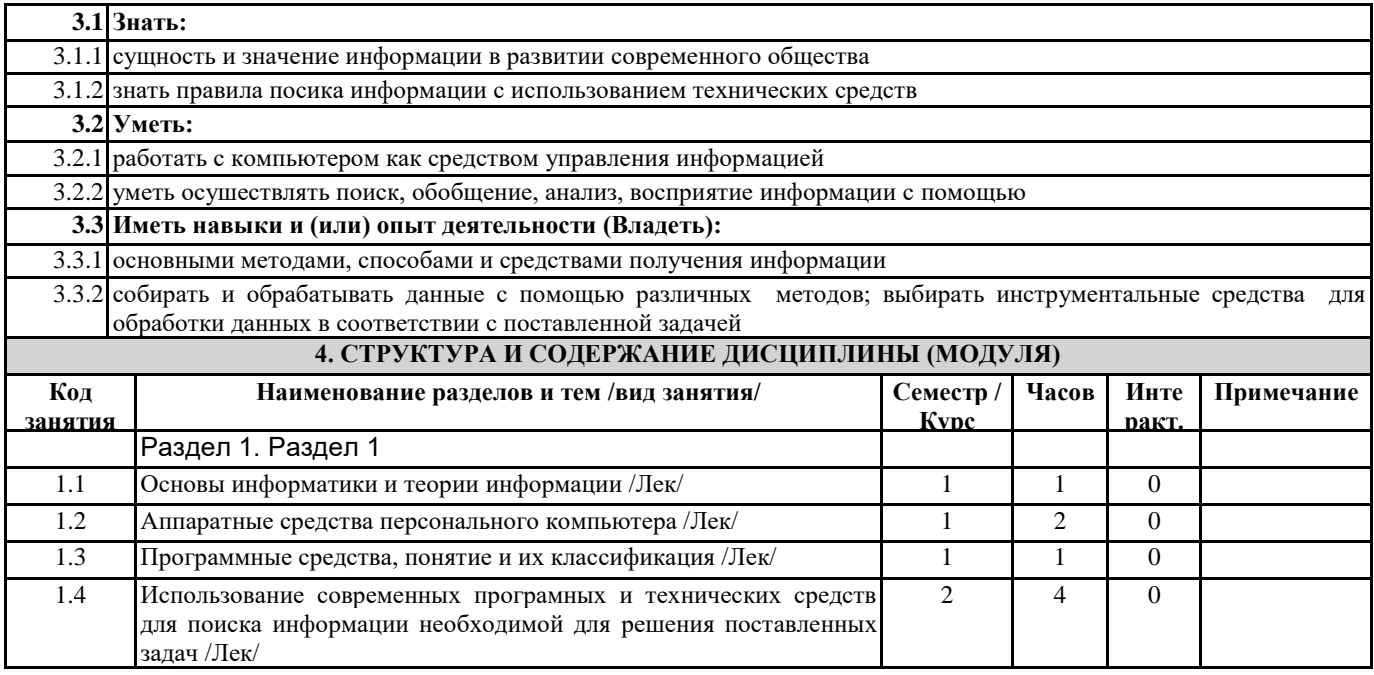

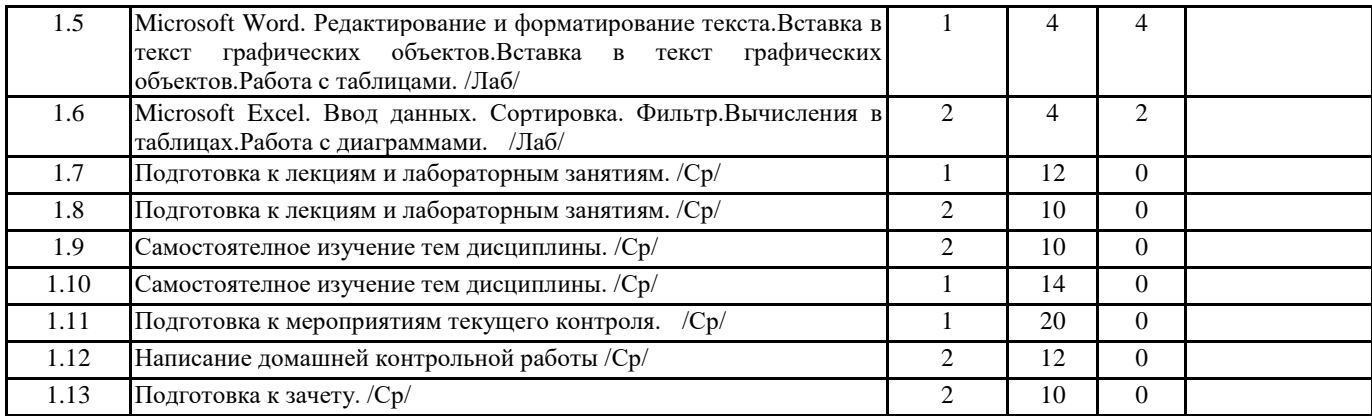

### **5. ФОНД ОЦЕНОЧНЫХ СРЕДСТВ**

Рабочая программа дисциплины обеспечена фондом оценочных средств для проведения текущего контроля и промежуточной аттестации. Содержание фонда оценочных средств представлено в Приложении 1 и 2.

# **6. УЧЕБНО-МЕТОДИЧЕСКОЕ И ИНФОРМАЦИОННОЕ ОБЕСПЕЧЕНИЕ ДИСЦИПЛИНЫ (МОДУЛЯ)**

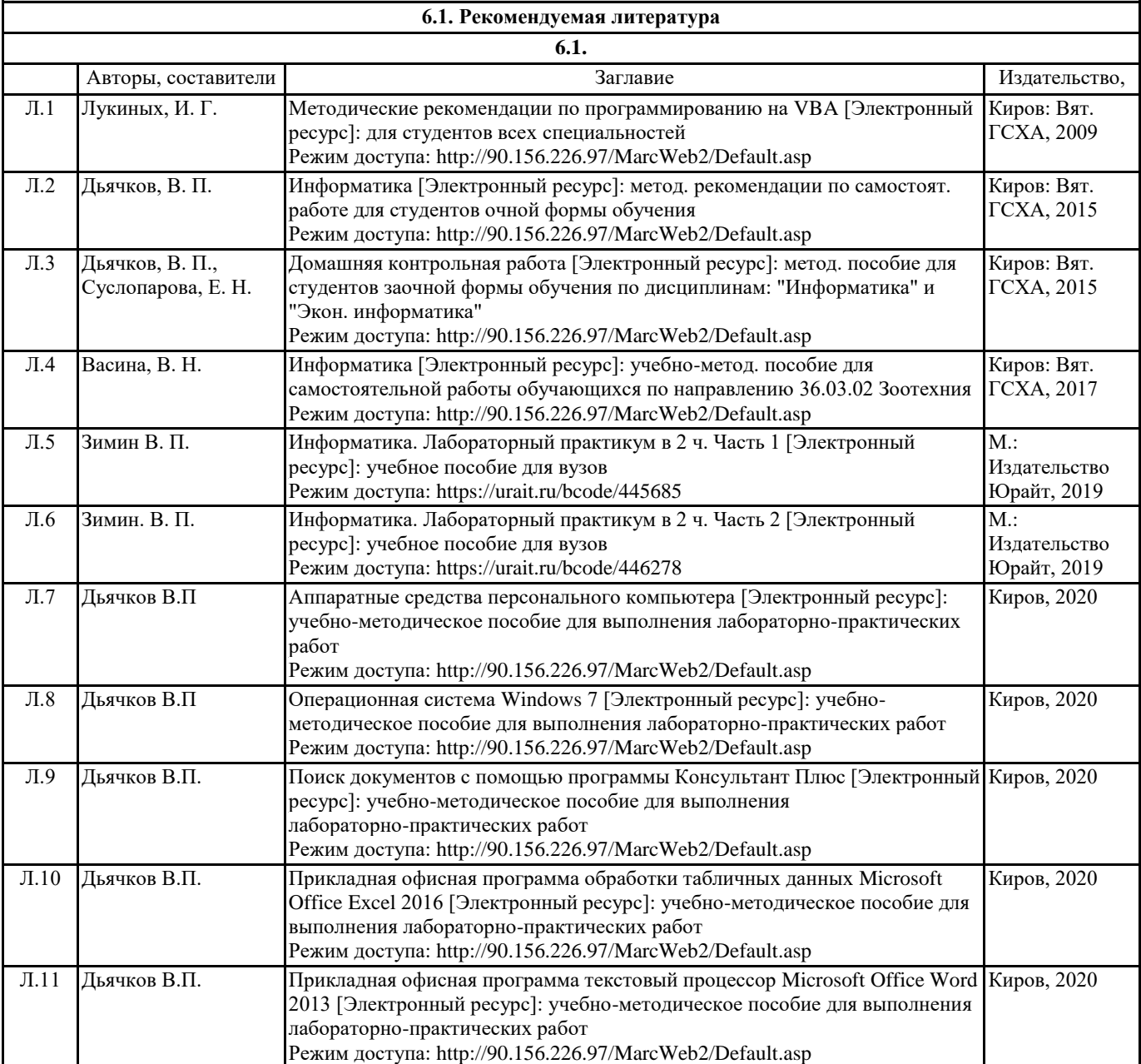

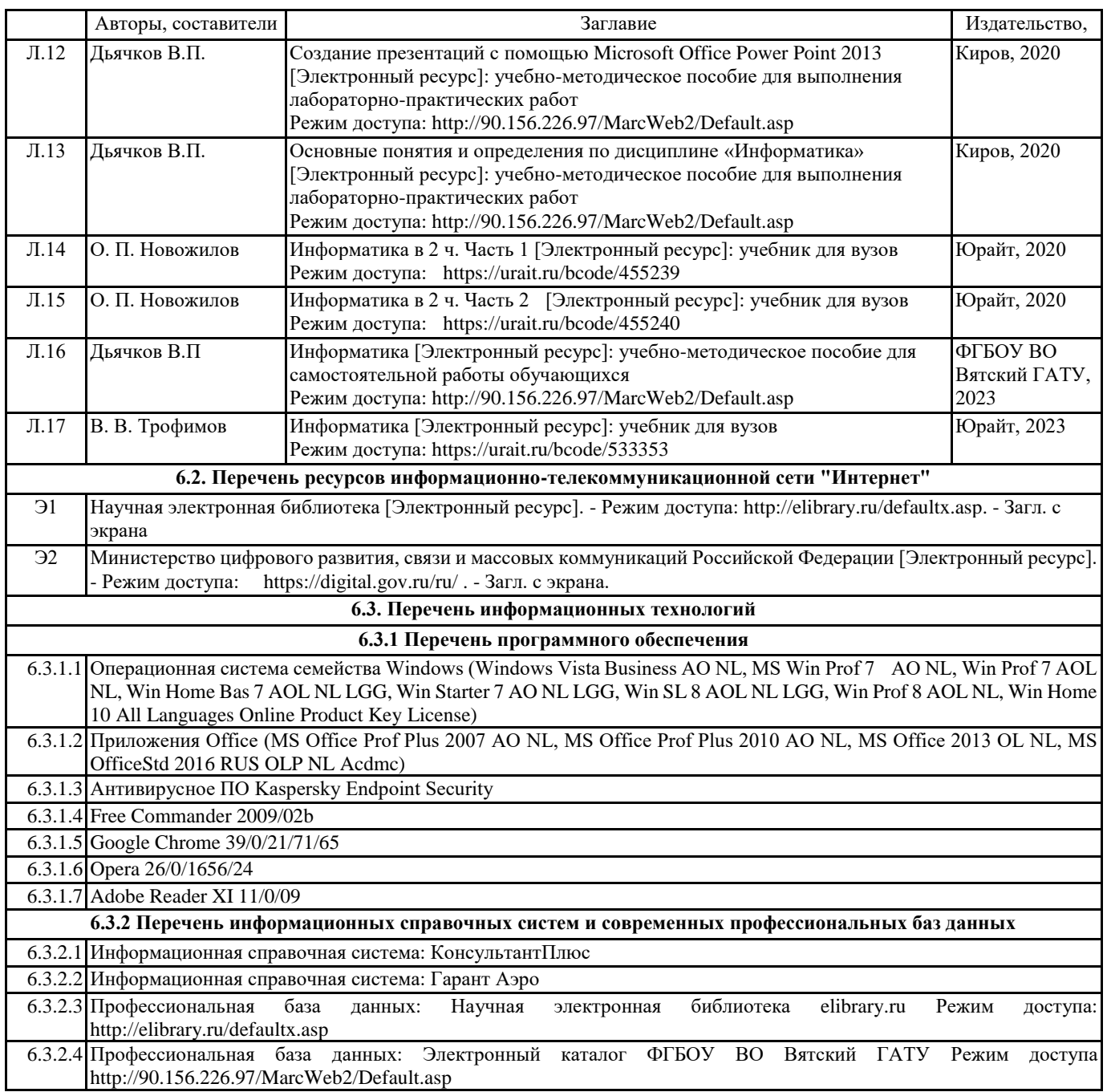

# **7. МАТЕРИАЛЬНО-ТЕХНИЧЕСКОЕ ОБЕСПЕЧЕНИЕ ДИСЦИПЛИНЫ (МОДУЛЯ)**

7.1 Описание материально-технической базы, необходимой для осуществления образовательного процесса по дисциплине представлено в Приложении 3 РПД.

## **8. МЕТОДИЧЕСКИЕ УКАЗАНИЯ ДЛЯ ОБУЧАЮЩИХСЯ ПО ОСВОЕНИЮ ДИСЦИПЛИНЫ (МОДУЛЯ)**

Освоение дисциплины проводится в форме аудиторных занятий и внеаудиторной самостоятельной работы обучающихся. При проведении аудиторных занятий предусмотрено применение следующих инновационных форм учебных занятий, развивающих у обучающихся навыки командной работы, межличностной коммуникации, принятия решений, лидерские качества: творческие задания; дискуссия; обсуждение и разрешение проблем, встречи с представителями российских и зарубежных компаний. Количество часов занятий в интерактивных формах определено учебным планом.

Практическая подготовка при реализации дисциплины организуется путем проведения лабораторных занятий, предусматривающих участие обучающихся в выполнении отдельных элементов работ, связанных с будущей профессиональной деятельностью.

Внеаудиторная самостоятельная работа осуществляется в следующих формах:

• Самостоятельное изучение теоретического материала (тем дисциплины);

• подготовка к лабораторным занятиям;

• выполнение домашних тестовых и иных индивидуальных заданий;

• подготовка к мероприятиям текущего контроля;

• подготовка к промежуточной аттестации.

При организации самостоятельной работы необходимо, прежде всего, обратить внимание на ключевые понятия, несущие основную смысловую нагрузку в том или ином разделе учебной дисциплины.

1. Самостоятельное изучение тем дисциплины

Для работы необходимо ознакомиться с учебным планом дисциплины и установить, какое количество часов отведено учебным планом в целом на

изучение дисциплины, на аудиторную работу с преподавателем на лекционных и лабораторных занятиях, а также на самостоятельную работу. С целью оптимальной самоорганизации необходимо сопоставить эту информацию с графиком занятий и выявить наиболее затратные по времени и объему темы, чтобы заранее определить для себя периоды объемных заданий. Целесообразно начать работу с изучения теоретического материала, основных терминов и понятий курса и с письменных ответов на индивидуальные и тестовые задания.

#### 2. Подготовка к лекционным и лабораторным занятиям

Традиционной формой преподнесения материала является лекция. Курс лекций по предмету дает необходимую информацию по изучению закономерностей и тенденций развития объекта и предмета исследования изучаемой дисциплины. Лекционный материал рекомендуется конспектировать.

Конспекты позволяют обучающемуся не только получить больше информации на лекции, но и правильно его структурировать, а в дальнейшем - лучше освоить.

Подготовка к лабораторным занятиям носит различный характер как по содержанию, так и по сложности исполнения. Многие лабораторные занятия требуют большой исследовательской работы, изучения дополнительной научной литературы. Прежде чем приступить к выполнению такой работы, обучающемуся необходимо ознакомиться обстоятельно с содержанием задания, уяснить его, оценить с точки зрения восприятия и запоминания все составляющие его компоненты. Результаты эксперимента, графики и т.д. следует стремиться получить непосредственно при выполнении работы в лаборатории.

Лабораторная работа считается выполненной только в том случае, когда отчет по ней принят. Чем скорее составлен отчет после проведения работы, тем меньше будет затрачено труда и времени на ее оформление.

#### 3.Подготовка к мероприятиям текущего контроля

В конце изучения каждой темы может проводиться тестирование обучающихся, которое является средством промежуточного контроля оценки знаний. Подготовка к нему заключается в повторении пройденного материала и повторном решении заданий, которые рассматривались на занятиях, а также в выполнении заданий для самостоятельной работы. По определенным темам пишется реферат.

4. Подготовка к промежуточной аттестации

Подготовка к зачету является заключительным этапом изучения дисциплины и является средством промежуточного контроля. Подготовка к зачету предполагает изучение конспектов лекций, рекомендуемой литературы и других источников, повторение материалов практических занятий.

Приложение 1

#### ФОНД ОЦЕНОЧНЫХ СРЕДСТВ для проведения **промежуточной аттестации** по дисциплине **Информатика**

Направление подготовки 36.03.02 Зоотехния Направленность (профиль) программы бакалавриата «Технология производства продуктов животноводства» Квалификация бакалавр

#### **1. Описание назначения и состава фонда оценочных средств**

Настоящий фонд оценочных средств (ФОС) входит в состав рабочей программы дисциплины «Информатика и современные информационные технологии» и предназначен для оценки планируемых результатов обучения - сформированности индикаторов достижения компетенций и опыта деятельности, характеризующих этапы формирования компетенций (п.2) в процессе изучения данной дисциплины.

ФОС включает в себя оценочные материалы для проведения промежуточной аттестации в форме заче-

та.

ФОС разработан на основании:

- Федеральный государственный образовательный стандарт высшего образования - бакалавриат по направлению подготовки 36.03.02 Зоотехния (приказ Минобрнауки России от 22.09.2017 г. № 972);

- основной профессиональной образовательной программы высшего образования по направлению подготовки 36.03.02 Зоотехния направленности (профилю) программы бакалавриата «Технология производства продуктов животноводства»;

- Положения «О формировании фонда оценочных средств для промежуточной и итоговой аттестации обучающихся по образовательным программам высшего образования».

#### **2. Перечень компетенций с указанием этапов их формирования в процессе освоения образовательной программы**

- Способен осуществлять поиск, критический анализ и синтез информации, применять системный подход для решения поставленных задач (УК-1);

- Способен обосновывать и реализовывать в профессиональной деятельности современные технологии с использованием приборно-инструментальной базы и использовать основные естественные, биологические и профессиональные понятия, а также методы при решении общепрофессиональных задач (ОПК-4);

- Способен понимать принципы работы современных информационных технологий и использовать их для решения задач профессиональной деятельности (ОПК-7).

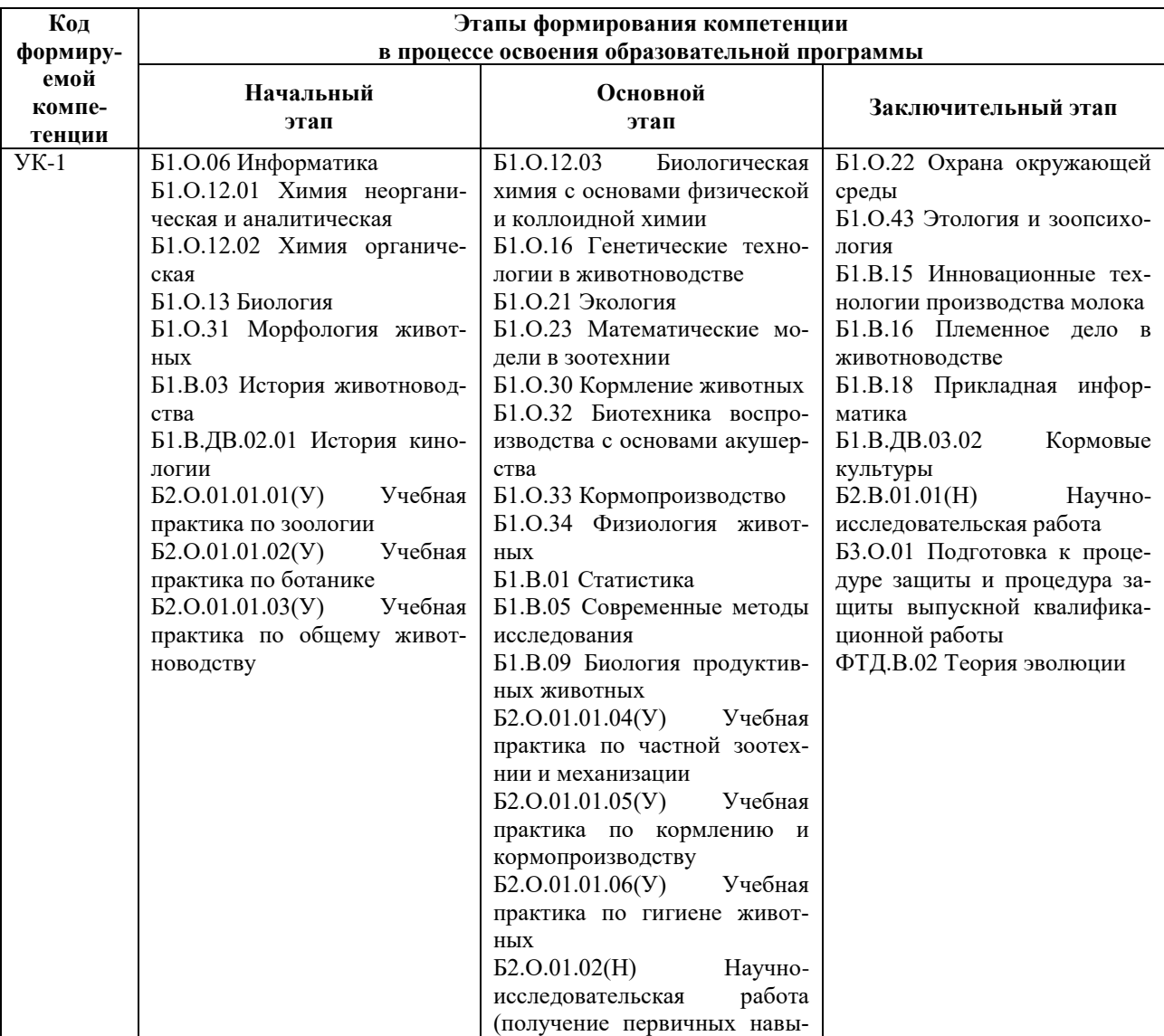

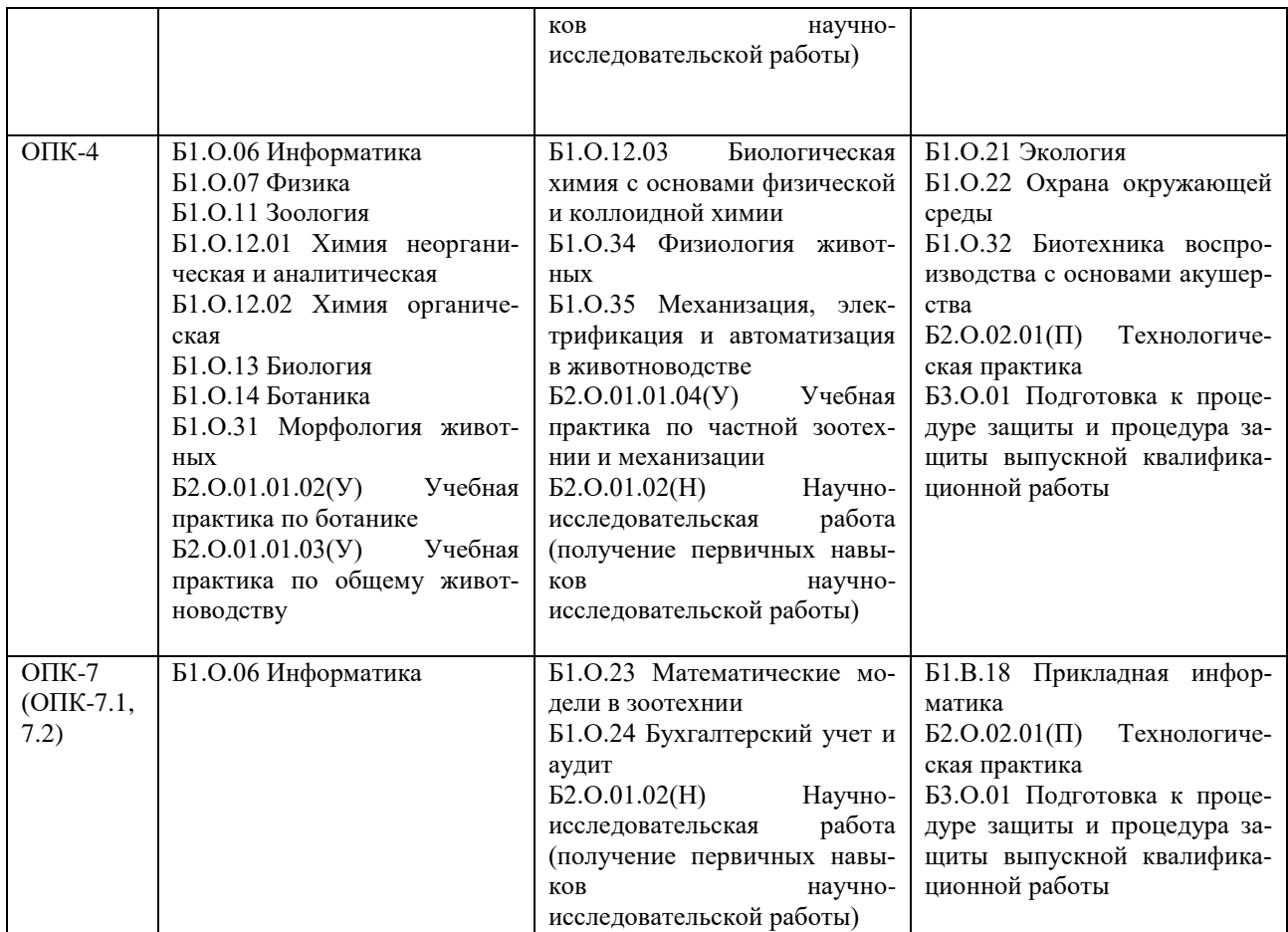

#### **3. Планируемые результаты освоения образовательной программы по дисциплине, выраженные через компетенции и индикаторы их достижений, описание шкал оценивания**

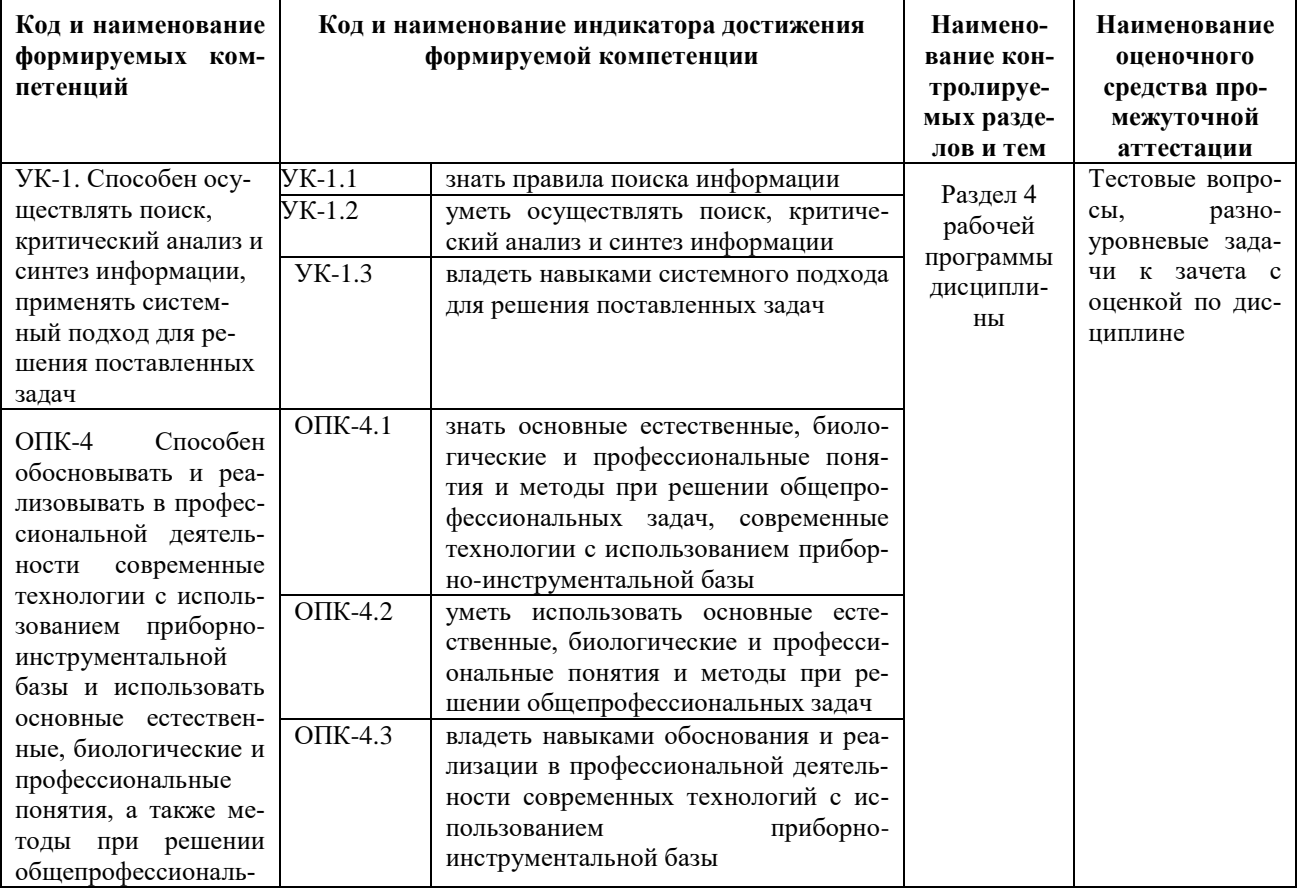

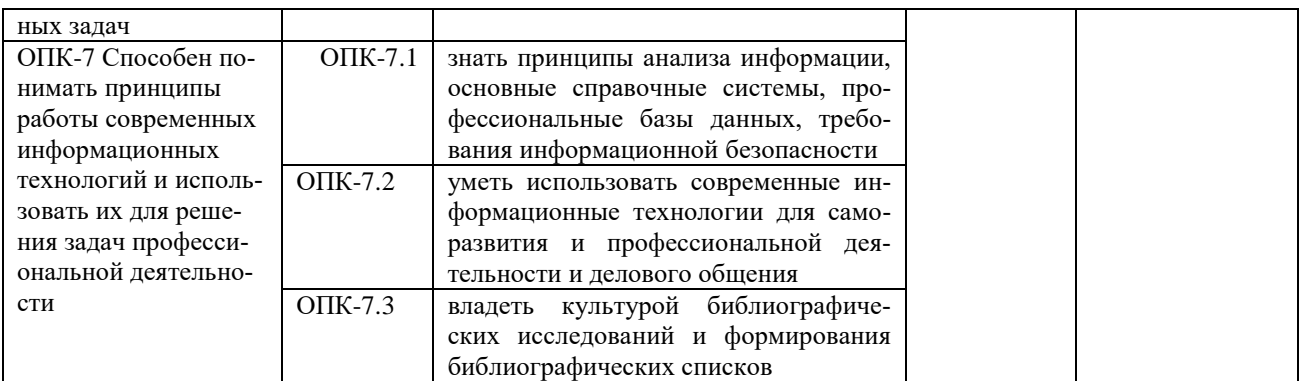

Лля оценки сформированности соответствующих компетенций по лисциплине «Информатика» при проведении промежуточной аттестации в форме зачета применяется следующая шкала оценивания:

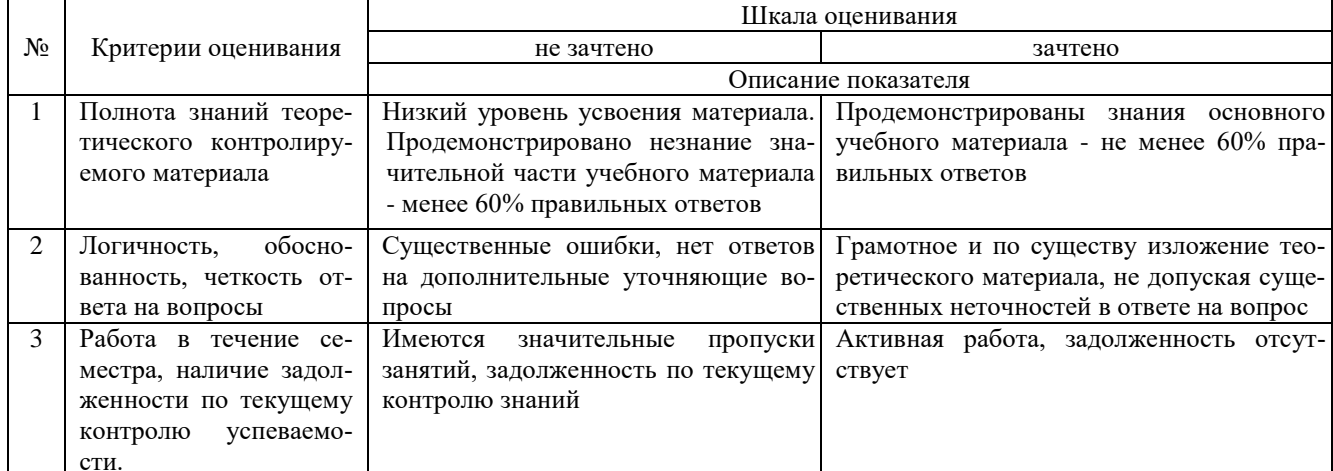

4. Типовые контрольные задания или иные материалы, необходимые для оценки знаний, умений, навыков и (или) опыта деятельности, характеризующих этапы формирования компетенций в процессе освоения образовательной программы

#### Тестовые залания по дисциплине «Информатика» для промежуточной аттестации в форме зачета

1. Информация-это: (ОПК-7)

а) организованное множество, образующее целостное единство, направленное на достижение определённой цели;

б) мера устранения неопределённости в системе;

в) комплекс средств и методов, обеспечивающих процессы сбора, обработки, хранения и передачи информации.

2. Какой уровень эталонной модели организации сети обеспечивает сопряжение абонентов профессиональной сети с базовой сетью передачи данных: (ОПК-7)

- а) физический
- б) сетевой
- в) транспортный
- г) прикладной

3. Выбрать в иерархии объектов Excel главный объект: (ОПК-7)

- a) Application
- 6) WorkBooks
- B) Worksheets
- г) Range

4. При выборе информационных технологий характеристиками процессора для решения профессиональных задач являются: (ОПК-7)

- а) разрешение;
	- б) тактовая частота;
	- в) наличие интегрированных устройств мультимедиа;

г) объем.

5. Протоколы компьютерной сети необходимые для решения профессиональных задач: (ОПК-7)

а) для обеспечения совместимости между компьютерами;

- б) для финансовой отчётности;
- в) для переписки пользователей;
- г) для интерполяции кода.
- 6. Специальные файлы при решении профессиональных задач это: (ОПК-7)
	- а) файлы, состоящие из строк символов, представленных в ASCII –коде;
	- б) файлы, ассоциированные с устройствами ввода-вывода;
	- в) набор данных, используемый для защиты файлов;
	- г) бинарные файлы.
- 7. Проприетарное программное обеспечение: (ОПК-7)
	- а) позволяет свободно распоряжаться измененной версией;
	- б) позволяет изменять свободный код программы;
	- в) имеет ограничения на его использование и копирование;
	- г) имеет ограниченное функциональное назначение.
- 8. Элементами типового микропроцессора являются: (ОПК-7)
	- а) устройство управления, арифметико-логическое устройство;
	- б) микропроцессорная память, электронно-лучевая трубка;
	- в) кэш-память II уровня, блок программирования;
	- г) кэш, конвейер исполнения команд.
- 9. При создании реляционной базы данных основным элементом является: (ОПК-7)
	- а) таблица;
	- б) запрос;
	- в) форма;
	- г) отчёт

#### 10. Графический инструмент для размещения всех элементов управления называется: (ОПК-7)

- а) Форма;
- б) Объект;
- в) Модуль; г) Оператор.
- 11.При запуске программы MS Office Excel (по умолчанию) появляется вкладка (УК-1)
	- а) Главная
	- б) Объект
	- в) Рецензирование
	- г) Редактирование
	- 12.Элемент управления Сортировка находится во вкладке (УК-1)
		- а) Данные
		- б) Главная
		- в) Вид
		- г) Вставка
	- 13.Для изменения окраски ячейки в программе Excel нужно использовать Элемент управления (УК-1)
		- а) Цвет заливки
		- б) Цвет текста
		- в) Цвет Шрифта
		- г) Стиль
	- 14.Функция «ЕСЛИ» находится в категории (УК-1)
		- а) Логические
		- б) Математические
		- в) Cсылки и массивы
		- г) Статистические
	- 15.Абсолютная ссылка, установленная на ячейку правильно (УК-1)
		- а) \$F\$4
		- б) F\$4\$
		- в) \$F4\$
		- г)  $F$ \$\$4
	- 16.Биологическая информация это (УК-1)
		- а) сведения о живых организмах, которые являются новыми для биолога
		- б) сведения, которые известны пользователю
- в) отдельные документы или массивы доказательств в информационных услугах
- г) сведения в информационных системах
- 17. Вторичная биологическая, подлежащая дополнительной обработке информация, называется (УК-1)
	- а) промежуточной
	- б) актуальной
	- в) своевременной
	- г) стабильной

18. Память, предназначенная только для чтения биологической информации (УК-1)

- а) Постоянная
- б) Оперативная
- в) КЭШ-память
- г) Сверхоперативная
- 19. Графический интерфейс это интерфейс, который содержит (УК-1)
	- а) буквы, цифры и иконки (графические объекты)
	- б) только графические объекты (пиктограммы)
	- в) цифры и картинки (пиктограммы)
	- г) только буквы и цифры
- 20.В базовый комплект настольного ПК биолога входят (УК-1)
	- а) монитор, клавиатура, системный блок;
	- б) мышь, системный блок, клавиатура:
	- в) монитор, принтер, системный блок;
	- г) монитор, мышь, принтер

21. Для решения поставленных профессиональных задач какой информационный процесс обеспечивает сканер  $(O\Pi K-4)$ :

### а). ввод информации

- б). обработка информации
- в). хранение информации
- г). преобразование информации

22. Соответствие информации уровню технических, программных и интеллектуальных возможностей пользователя – это (ОПК-4)

- а. актуальность информации
- **b.** доступности информации
- с. полезность информации
- d. оперативность информации

23. При использовании информационно-коммуникационных технологий и программного обеспечения, используемого для управления интернет-провайдер - это (ОПК-4)

- организация, обеспечивающая выход в Интернет на коммерческой основе для любого желающего a.
- супер-ЭВМ, обслуживающая работу сети Интернет  $\mathbf{b}$ .
- контрагенты  $\mathbf{c}$ .
- федеральные органы власти  $d_{\cdot}$
- 24. К какой категории доступа можно отнести персональные данные (ОПК-4)
	- а.общедоступные
	- обшественные  $<sub>b</sub>$ .</sub>
	- с. ланные для общего пользования

#### данные ограниченного доступа d.

- 25. Информационный поток это (ОПК-4)
	- Совокупность перемещаемых массивов данных  $a<sub>z</sub>$
	- Организованная совокупность реквизитов и показателей b.
	- совокупность документов  $\mathbf{c}$ .
	- совокупность данных  $\mathbf{d}$
- 26. К техническому обеспечению информационных технологий относят (ОПК-4)

#### а. принтеры

- **b.** обработку информации
- с. обработку данных
- d. документ
- 27. К программному обеспечению информационных технологий относят (ОПК-4)
	- а. обработку данных
	- **b.** массивы документов
	- с. компьютерные сети

## d. компьютерные программы

- 28. Кодирование информационных объектов предусматривает (ОПК-4)
	- а. построение дерева классификаций
	- b. обозначения исходного множества объектов знаком или группой знаков
- c. обработку данных
- d. сохранение информации

29. Укажите последовательность добавления эффекта анимации, чтобы текст появился на экране и потом исчез 1)Выход; 2) Вкладка Анимация; 3) Вход; 4)Добавить эффект; 5) Настройки анимации 6) Добавить эффект; 7) Вылет за край листа; 8) Вылет (ОПК-4)

- **a. 2,5,6,3,8,4,1,7**
- b. 3,4,2,1,6,8,7,5
- c. 1,4,5,2,3,6,8,7
- d. 5,2,1,3,4,7,8,6

# **30. За время своего существования цивилизация пережила информационных революций** (ОПК-4)**:**

- a.8
- b. 6
- c.9
- **d. 7**

#### **Разноуровневые задачи по дисциплине «Информатика и современные информационные технологии» для промежуточной аттестации в форме зачета**

Задание 1. Используя современные информационные технологии и программные средства для решении профессиональных задач выполните расчёты в таблице в текстовом процессоре (ОПК-7) 1) Создайте таблицу по образцу (рисунок 1).

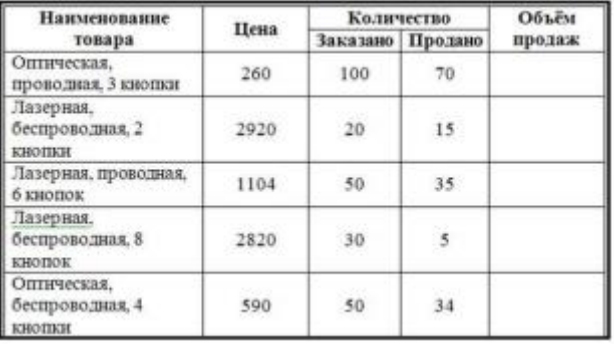

#### Рисунок 1 – Компьютерные мыши

2) Сохраните документ в Вашей папке под именем «Вычисления в таблицах».

3) Вставьте перед первым столбцом новый столбец.

4) Введите заголовок столбца «Номер п/п».

- 5) Пронумеруйте первый столбец с помощью нумерованного списка.
- 6) В конце таблицы вставить пустую строку. Во второй столбец этой строки ввести «Итого».
- 7) Добавить заголовок «Продажа компьютерных мышек».
- 8) Выполните вычисления в столбце «Объѐм продаж»:
- 9) Выполните вычисления в строке «Итого».
- 10) Измените значение проданных оптических, беспроводных с 4 кнопками мышек на 10.
- 11) Обновите поля, требующие пересчѐта.

12) Сохраните документ под тем же именем.

Задание 2. Используя современные информационные технологии и программные средства для решении профессиональных задач создайте текст в виде много- уровневого списка в Microsoft Office Word (рисунок 1) (ОПК-4).

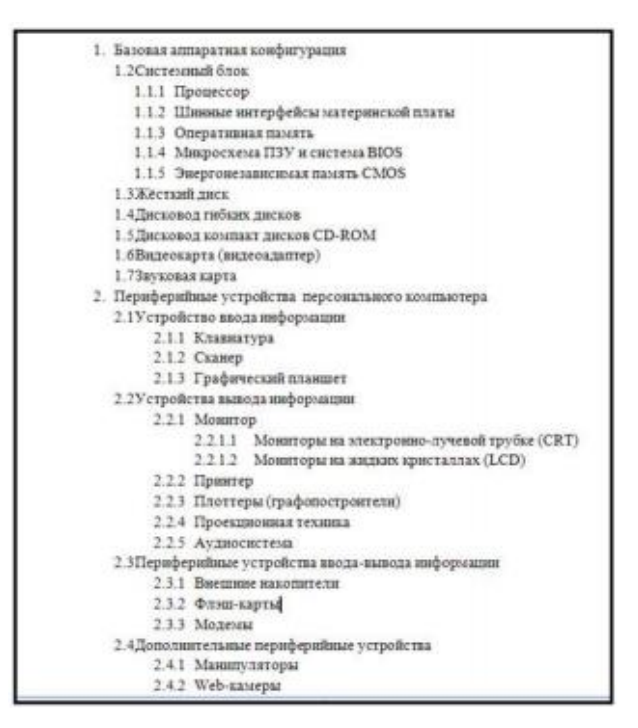

Рисунок 1 – Оглавление

Задание 3. Соблюдая требования информационной безопасности постройте гистограмму на основе данных таблицы (рисунок 1) в текстовом процессоре по данным столбцов «Заказано» и «Продано» по образцу (рисунок 2) (ОПК-7):

| Наименование                             |      | <b>Количество</b> | Объём                    |        |  |
|------------------------------------------|------|-------------------|--------------------------|--------|--|
| товара                                   | Цена |                   | Заказано Продано         | продаж |  |
| Оппическая.<br>проводная, 3 киопки       | 260  | 100               | 70                       |        |  |
| Лазерная.<br>беспроводная, 2<br>кнопки   | 2920 | 20                | 15 <sup>°</sup>          |        |  |
| Лазерная, проводная,<br>6 киопок         | 1104 | 50                | 35                       |        |  |
| Лазерная.<br>беспроводная, 8<br>кнопок   | 2820 | 30                | $\overline{\phantom{a}}$ |        |  |
| Оптическая.<br>беспроводная, 4<br>кнопки | 590  | 50                | 34                       |        |  |

Рисунок 1 – Компьютерные мыши

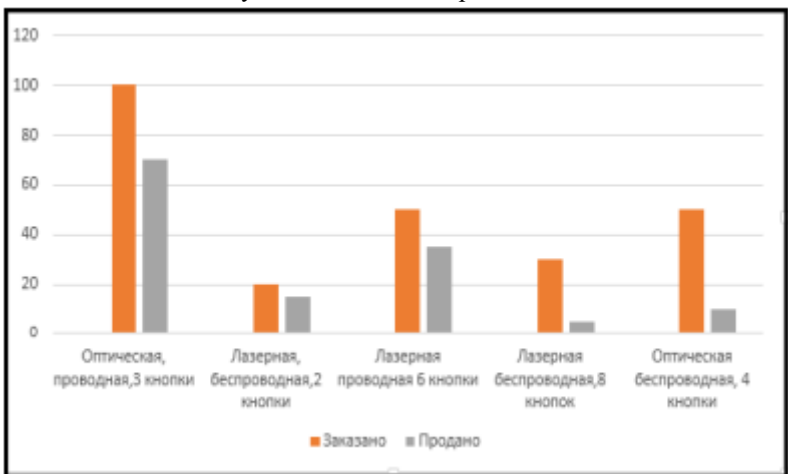

Рисунок 2 – Построение гистограммы

Задание 4. Осуществите обоснованный выбор применяемых информационных технологий и программных средств в соответствии с поставленной профессиональной задачей. В новой книге создайте таблицу по образцу (рисунок 1) и постройте две разных по уровню сложности диаграммы: диаграмма с областями нормированная с накоплением (рисунок 2), круговая объёмная разрезанная (рисунок 3) и график (рисунок 4)(УК-1):

|   | А                                     | B       | C       | Đ       |
|---|---------------------------------------|---------|---------|---------|
| 1 | Показатели, тыс.руб.                  | 2006 г. | 2007 г. | 2008 г. |
| 2 | Среднегодовой<br>остаток              | 2800    | 3600    | 5300    |
| 3 | Прилив вкладов                        | 700     | 890     | 2500    |
| 4 | Обороты во вкладах<br>по приходу      | 2650    | 7810    | 11200   |
| 5 | Обороты во вкладах<br>по расходу      | 1600    | 5450    | 8400    |
| 6 | Средний размер<br>операций по вкладам | 0,16    | 0,35    | 0,83    |

Рисунок 1– Таблица Вклады

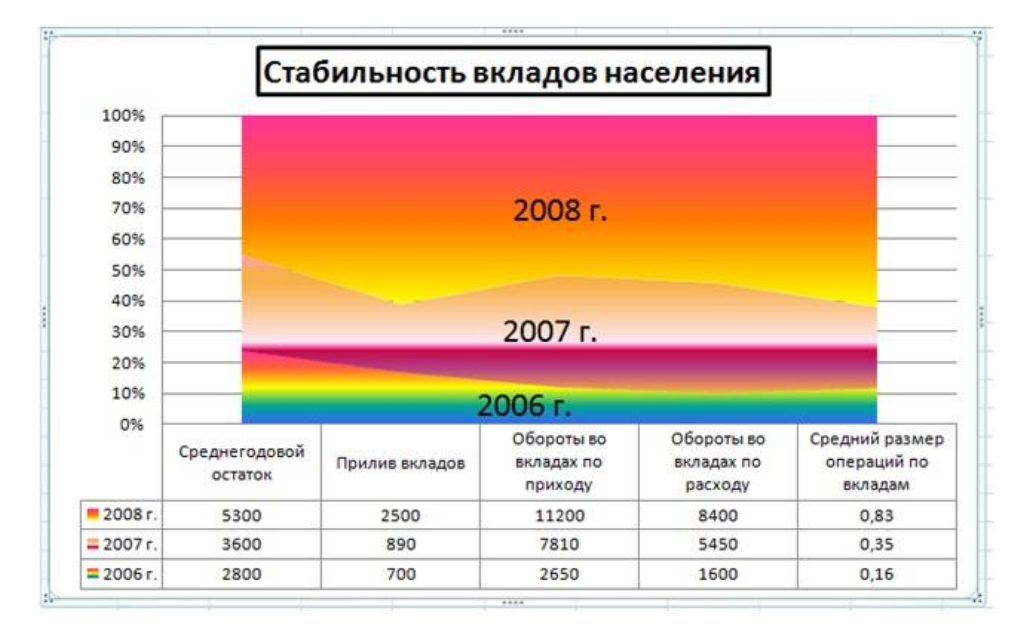

Рисунок 2 – Диаграмма с областями нормированная с накоплением

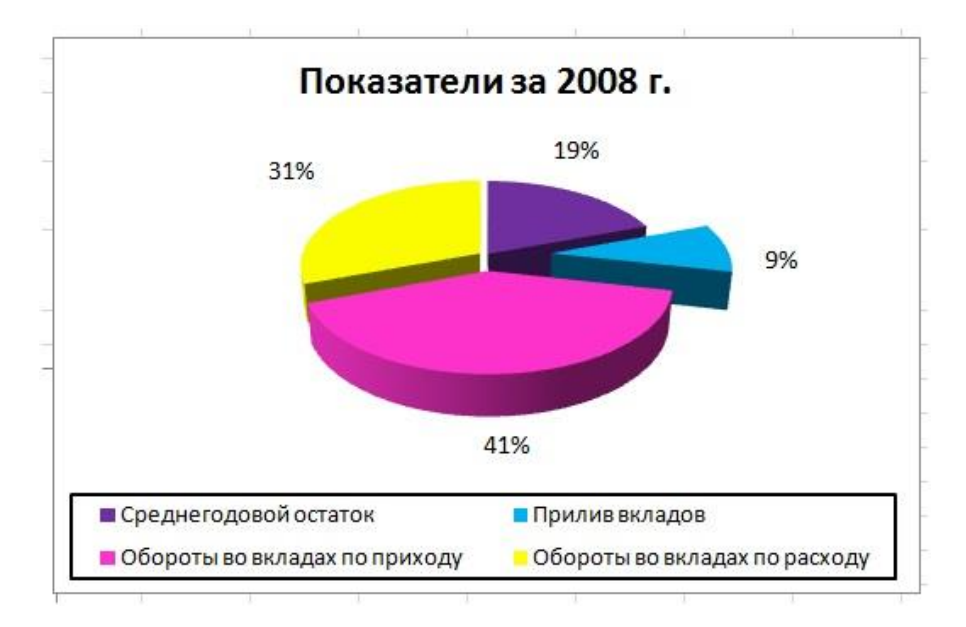

Рисунок 3 – Диаграмма круговая объёмная разрезанная

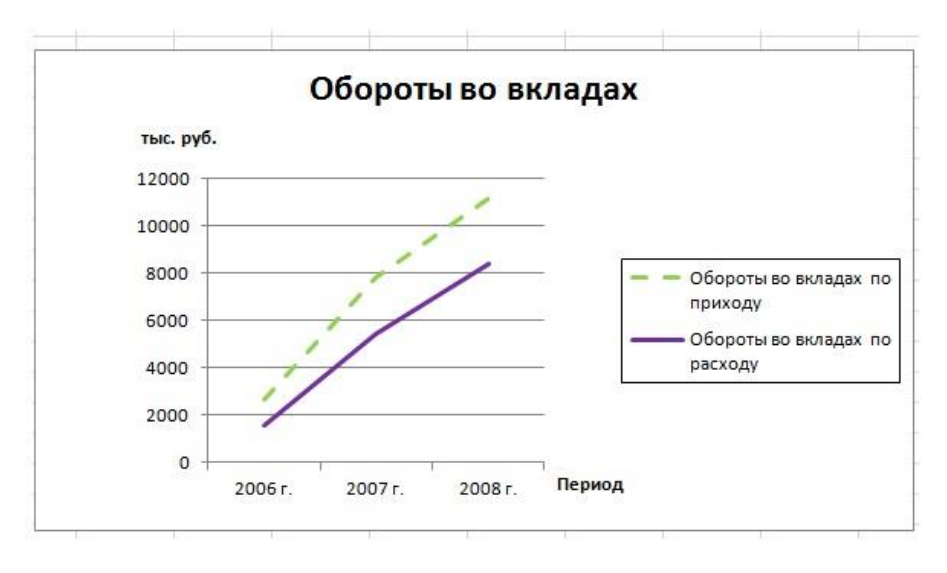

Рисунок 4 – График

#### **Темы для подготовки к зачету по дисциплине «Информатика»**

#### *Теоретическая часть:*

- 1. Теоретические основы экономической информатики.
- 2. Экономическая информация, её виды и свойства.
- Средства и методы представления информации в памяти компьютера.
- 4. Документальные потоки и коммуникация.
- 5. Вычислительные системы (ВС).
- 6. Программное обеспечение ВС.
- 7. Справочные правовые системы. Электронные библиотечные системы. Документальные потоки и коммуникация. Библиотечная и информационная деятельность.
	- 8. Аппаратное обеспечение ВС
	- 9. Операционные системы.
	- 10. Текстовые редакторы и процессоры.
	- 11. Табличные процессоры.
	- 12. Средства разработки презентаций.
	- 13. Базы данных и СУБД.
	- 14. Локальные и глобальные сети
	- 15. Средства и методы защиты информации. Информационная безопасность.

#### *Практическая часть:*

 Принципы и основные приёмы работы ОС Windows: интерфейс, настройка системы, стандартные и служебные приложения Windows.

 Текстовые редакторы (Блокнот) и процессоры MS Word: пользовательский интерфейс, настройка текстового процессора. Структура электронного документа.

Работа с текстом, таблицами, графикой в текстовых процессорах.

 Табличные процессоры MS Excel: структура электронной таблицы; настройка табличного процессора, технология ввода, редактирования данных.

- Использование формул и функций в табличном процессоре MS Excel.
- Построение информационных диаграмм средствами MS Excel.
- Анализ данных MS Excel: сортировка, фильтрация, сводные таблицы промежуточные итоги.
- Анализ данных MS Excel: таблицы подстановки, подбор параметров.
- Создание презентаций с помощью программы MS PowerPoint
- Разработка электронных публикаций с помощью программы Publisher.

#### **Контрольные вопросы для проверки остаточных знаний**

- 1.К функциям операционной системы относятся
- 2.Что является категорией программного обеспечения?
- 3.К системному ПО относит(ят)ся
- 4.Что является задачами справочно-правовой системы?
- 5.Понятие «разрешение изображения».
- 6.Для долговременного хранения информации предназначены.

7.Процессор выполняет

8.К устройствам вывода информации относятся

9. Три основных принципа работы новой информационной технологии

10. Инструментарий информационной технологии включает.

11. К специальным средствам ввода текста в текстовом процессоре MS Word относятся.

12.К специальным средствам редактирования текста в текстовом процессоре MS Word относятся.

13. Формула в электронных таблицах может включать.

14. Укажите технические достижения, составляющие основу современных информационных технологий.

15. Устройствами внешней памяти ЭВМ являются.

16. Носителем информации является.

17. Укажите операции форматирования электронной таблицы.

18. Абонентом сети является.

19. Информацией называются.

20. Под обработкой информации понимают

21. Стандартное средство Windows, позволяющее быстро получить данные о компьютере и его операционной системе, - это.

22. Файл - это.

23. Данные - это.

24. Сервер – это

25. Драйверы необходимы для...

26. Операционная система - это

27. Информационное обеспечение - это

28. Справочно-правовая система - это

29. Программное обеспечение - это:

30. Оболочка операционной системы, обеспечивающая интерфейс командной строки и выполняющая текстовые команды пользователя

31 Логически связанная совокупность данных или программ, для размещения которой во внешней памяти выделяется определенная область, - это

32. BIOS находится в ...

33. Драйвер - это

34. Компонент Microsoft Windows, который предоставляет возможность просматривать и изменять системные настройки, это

35. Единица скорости передачи информации:

36. Компьютер, подключённый к Internet, обязательно имеет

37. Видеоинформация - это

38. Устройство ввода информации с листа бумаги называется

39.В реляционной таблице могут быть следующие типы полей

40. Между объектами в реляционной таблице устанавливаются отношения

41. СУБД характеризуется свойствами

42.В СУБД Access таблицы можно создавать

43. Модели баз данных

44. Функции СУБД

45. Особенности сетевой базы данных

46. Особенности иерархической базы данных

47. Структурные элементы реляционной базы данных

48. К характеристике СУБД НЕ относятся

49. Выделите три основных принципа работы новой информационной технологии

50. Инструментарий информационной технологии включает

51. На имена полей, элементов управления и объектов в классических базах данных Microsoft Access налагаются указанные ниже ограничения

52. Имена полей, элементов управления и объектов в классических базах данных Microsoft Access могут содержать

53. Имена полей, элементов управления и объектов в классических базах данных Microsoft Access могут начинаться:

54. Укажите технические достижения, составляющие основу современных информационных технологий:

55. Популярных СУБД

56. Системы управления БД нужны специалистам, которые работают с данными в IT

57. Виды безопасности информационных систем:

58. По объекту атаки угрозы делятся на

59. По мотивам угроз:

60. Основные причины непреднамеренных угро:

61. Управление доступом включает следующие функции защиты?

62. Принципы построения систем информационной защиты

63. Технологии для предотвращения нарушений информационной безопасности

64.Запрещенные действия с паролями

65.Парольная политика организации

66.Слабые пароли обладают признаками:

67.Ошибки фишинга:

68.Контроль информационной безопасности:

69.Естественные угрозы информационной безопасности:

70.Искусственные угрозы информационной безопасности:

71.Средства защиты информации:

72.Контроль информационной безопасности в организации осуществляется:

73.Основные правила защиты БД:

74.Потенциальные угрозы при использовании программы 1С:

75.По результатам акции выделяют угрозы:

76.Причины обеспечения безопасности информации:

77.Метод защиты информации – маскировка обеспечивается механизмом:

78.Фишинг – это:

79.На что следует обратить внимание при фишинговой атаке через электронное письмо:

80.Атака, которая проводится с помощью телефонного звонка:

81.Сохранение и защита информации, а также ее важнейших элементов, в том числе системы и оборудование,

предназначенные для использования, сбережения и передачи этой информации - это:

82.Какой раздел математики используется в информационной защите:

83.Какие риски выделяют при работе с данными:

84.За нарушение информационной безопасности организации:

85.Безопасностью автоматизированной информационной системы - это:

86.Российские SIEM-систем:

87.Текстовые форматы хранения данных:

88.Форматы статистических данных:

89.Формат разметки данных:

90.Показатели качества данных:

91.Хранилища данных – это:

92.Что относится к машинному обучению:

93.Укажите класс задач – от типа ответа в машинном обучении

94.Укажите класс задач – от бизнес-цели в машинном обучении

95.В машинном обучении обучающие и тестовые выборки включают объекты для

96.Типы искусственного интеллекта

97.В классическом обучении применяют типы алгоритмов: …

98.В нейронном обучении используют типы алгоритмов:

99.Проблемы машинного обучения:

100.Области применения искусственного интеллекта

101.Из каких источников берутся данные для генерации текста искусственным интеллектом:

102.Что относится к переработке данных с помощью искусственного интеллекта:

103.Для генерации текстов в ИИ используют архитекуры:

104.Большая нейросеть, обученная на огромном корпусе текстов-

105.Что относится к практическому применению слабого искусственного интеллекта?

106.Слабый искусственный интеллект:

107.Что обеспечивает географическая информационная система (ГИС)

108.Какие преимущества предоставляют цифровые технологии по сравнению с традиционными форматами ведения агрономической деятельности

109.Географическая информационная система предназначены для решения

110.Какой признак позволяет идентифицировать цифровую экономику

111.Каких изменений в организации экономической деятельности в меньшей степени требуют цифровые технологии

112.Для какой сферы экономической деятельности в рамках решения основных производственных задач в наименьшей степени могут быть применимы технологии Интернета вещей (IoT)

#### **5. Методические материалы, определяющие процедуры оценивания сформированности индикаторов достижения компетенций и опыта деятельности, характеризующих этапы формирования компетенций.**

Процедура оценивания сформированности индикаторов достижения компетенций при проведении промежуточной аттестации по дисциплине «Информатика» проводится в форме зачета.

Порядок организации и проведения промежуточной аттестации обучающегося, форма проведения, процедура сдачи, сроки и иные вопросы определены Положением о порядке организации и проведения текущего контроля успеваемости и промежуточной аттестации обучающихся.

#### **1 этап: Теоретический:**

Процедура оценивания сформированности индикаторов достижения компетенций при проведении зачета при проведении теоретической части зачета проводится путем письменного или компьютерного тестирования обучающихся и (или) устного ответа на вопросы к зачету:

обучающемуся выдается вариант письменного или компьютерного теста;

 в определенное время (в среднем 1 минута на 1 тестовое задание) обучающийся отвечает на 25 вопросов теста, в котором представлены все изучаемые темы дисциплины;

по результатам тестирования выставляется оценка, согласно установленной шкалы оценивания.

#### **2 этап: Практический:**

Процедура оценивания знаний, умений и навыков при проведении практической части зачета проводится путем выполнения индивидуального практического задания с использованием вычислительной техники и информационных технологий (ИТ):

обучающемуся выдается вариант практического задания одного из разделов дисциплины;

 задание выполняется на персональном компьютере с использованием ИТ в течение ограниченного времени (не более 1 пары);

 выполненная работа поверяется преподавателем. Если замечаний по работе нет, то обучающийся закончил этот этап зачета. Если замечания выявлены, то они озвучиваются обучающемуся, при этом предоставляется время для их устранения (не более 25 мин.)

Для подготовки к зачету рекомендуется использовать лекционный и практический материал по дисциплине, литературные источники, а также электронными ресурсами.

Приложение 2

# ФОНД ОЦЕНОЧНЫХ СРЕДСТВ

## для проведения **текущего контроля успеваемости** по дисциплине **Информатика**

Направление подготовки 36.03.02 Зоотехния

Направленность (профиль) программы бакалавриата «Технология производства продуктов животноводства» Квалификация бакалавр

#### 1. Описание назначения и состава фонда оценочных средств

Настоящий фонд оценочных средств (ФОС) входит в состав рабочей программы дисциплины «Информатика» и предназначен для оценки планируемых результатов обучения - сформированности индикаторов достижения компетенций и опыта деятельности, характеризующих этапы формирования компетенций в процессе освоения дисциплины.

#### 2. Перечень компетенций, формируемых при изучении дисциплины

- Способен осуществлять поиск, критический анализ и синтез информации, применять системный подход для решения поставленных задач (УК-1);
- Способен обосновывать и реализовывать в профессиональной деятельности современные технологии с использованием приборно-инструментальной базы и использовать основные естественные, биологические и профессиональные понятия, а также методы при решении общепрофессиональных задач (ОПК-4);
- Способен понимать принципы работы современных информационных технологий и использовать их для решения задач профессиональной деятельности (ОПК-7).

#### 3. Банк оценочных средств

Для оценки знаний, умений, навыков и опыта деятельности, характеризующих этапы формирования компетенций в процессе освоения дисциплины «Информатика и современные информационные технологии» используются следующие оценочные средства:

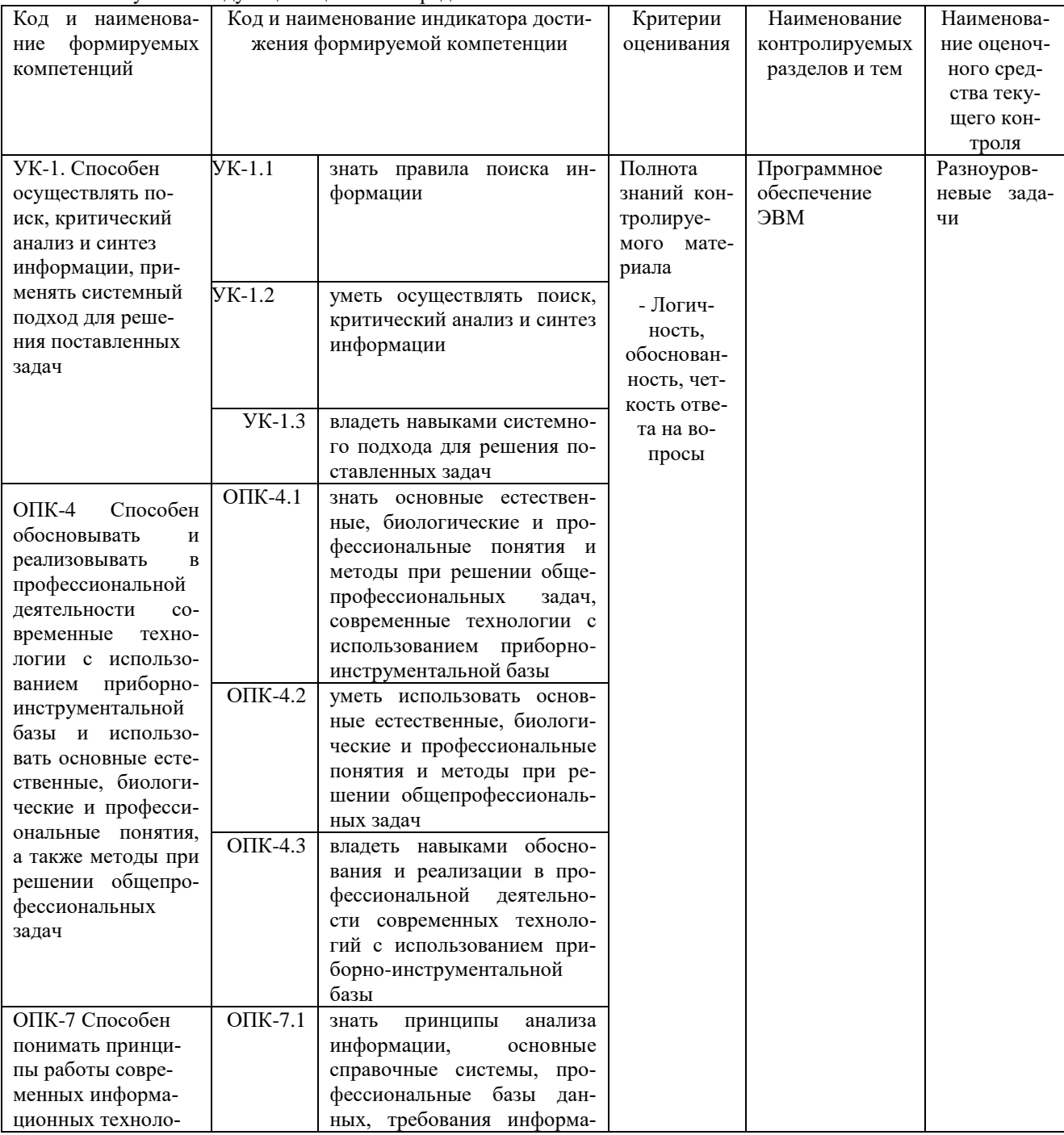

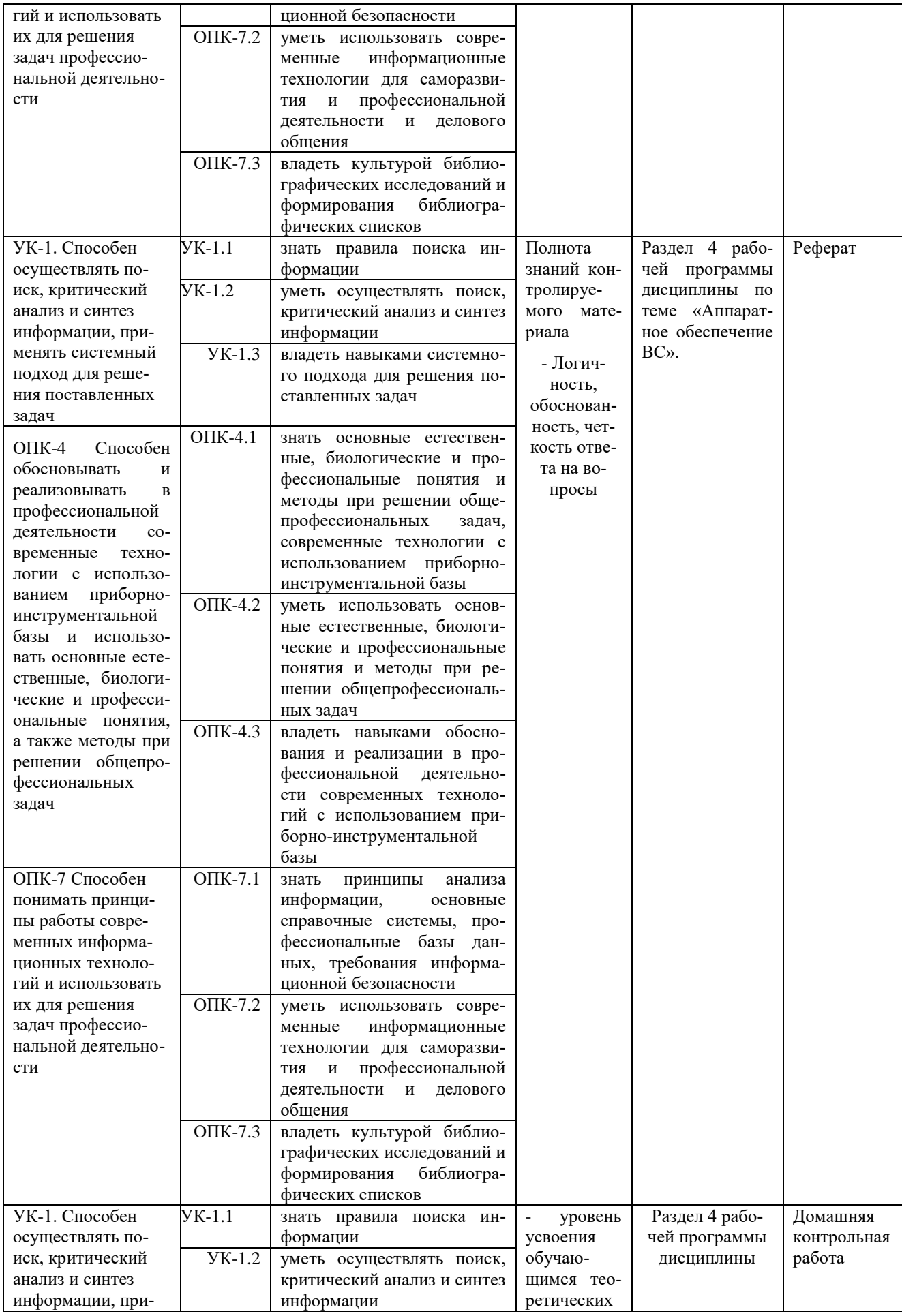

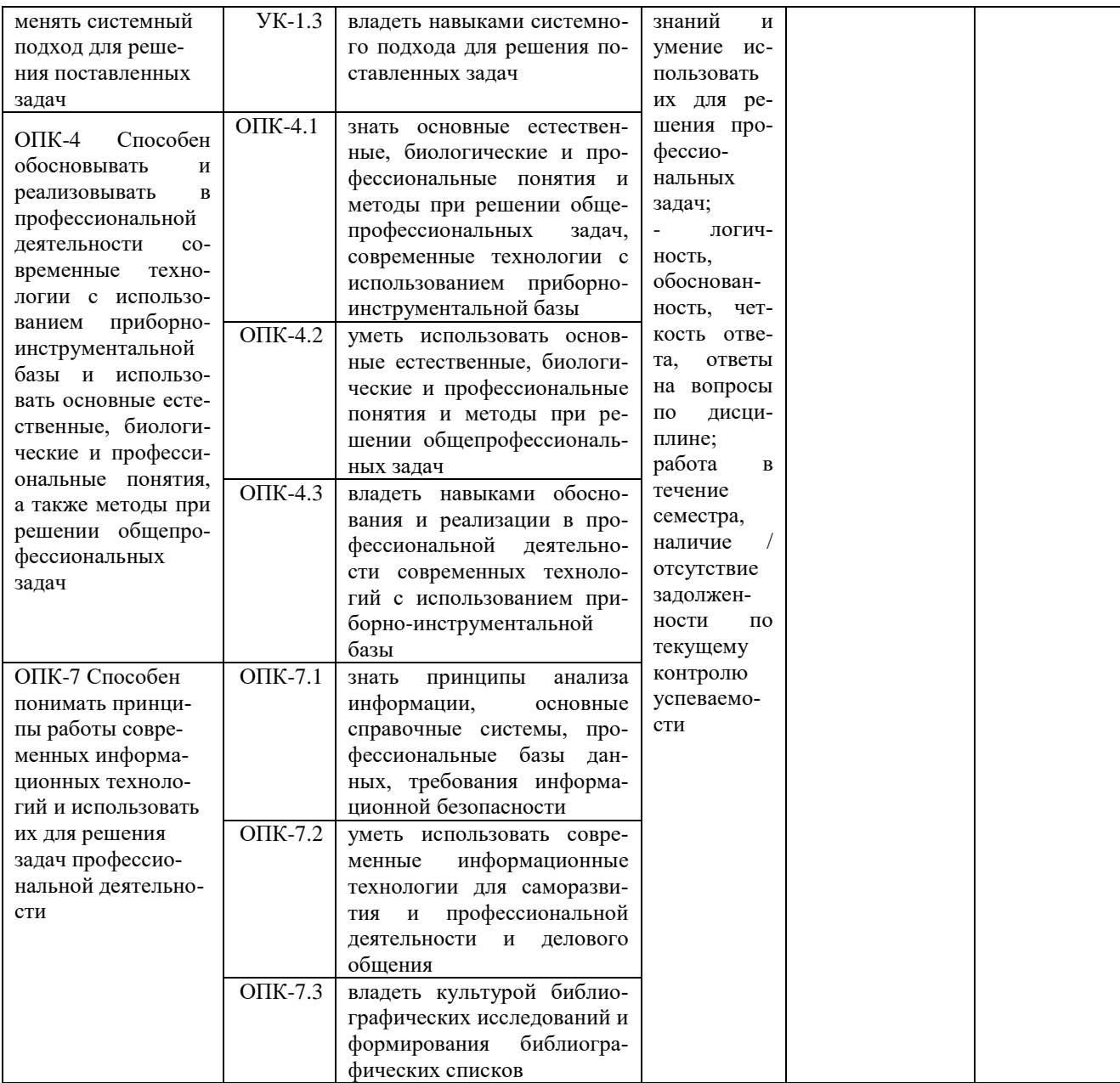

#### **Разноуровневые задачи и задания для проведения текущего контроля знаний** по дисциплине «**Информатика**»

Тема «Программное обеспечение ЭВМ»

Текущий контроль в форме практических заданий предназначен определения уровня оценки сформированности индикаторов достижения компетенций и опыта деятельности в процессе изучения дисциплины обучающимися очной формы обучения.

Результаты текущего контроля оцениваются посредством интегральной (целостной) двухуровневой шкалы:

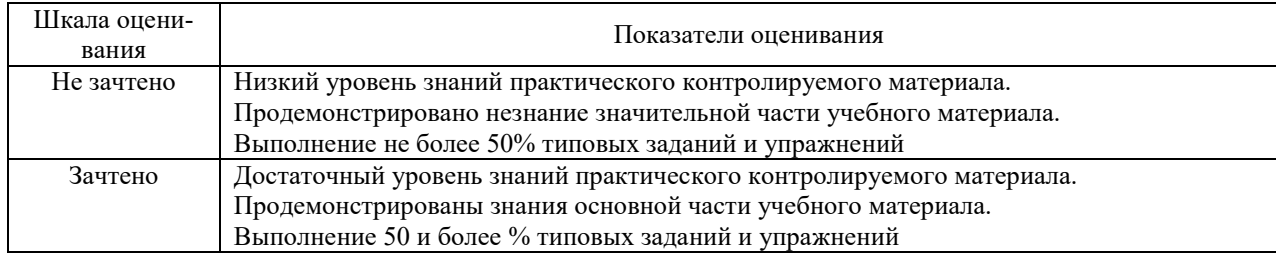

В результате определяется уровень усвоения учебного материала - «Не зачтено» или «Зачтено», при изучении отдельных тем и разделов дисциплины.

### Задание 1.

1. Создайте новую книгу с именем СР 2+Ваша фамилия и сохраните в личной папке, созданной ранее под именем Excel+Ваша фамилия+Ваша группа.

2. На Листе 1 задайте имя Задание 1 создайте таблицу по образцу:

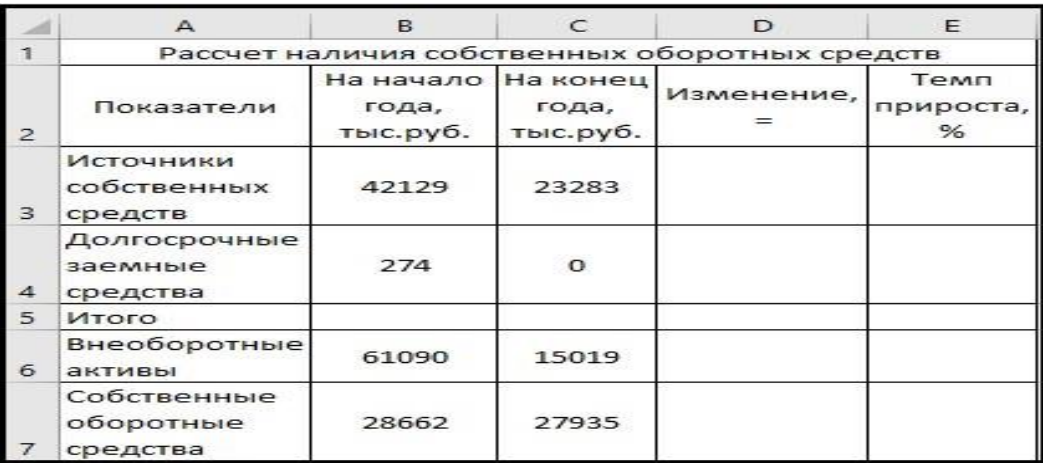

Рисунок 1 – Таблица Расчет наличия собственных средств

- 3. Выполните необходимые вычисления в таблице по формулам:
- Изменение=На конец года-На начало года;
- Темп прироста=Изменение/На начало года
- Темп роста=На конец/На начало года

4. Выполните отображения числовых данных таблицы до двух знаков после запятой.

| Показатели                           | На начало<br>года,<br>тыс.руб. | На конец<br>года,<br>тыс.руб. | Изменение, | Темп<br>прироста,<br>% |  |
|--------------------------------------|--------------------------------|-------------------------------|------------|------------------------|--|
| Источники<br>собственных<br>средств  | 42129                          | 23283                         | $-18846$   | $-44,73%$              |  |
| Долгосрочны<br>е заемные<br>средства | 274                            | o                             | $-274$     | $-100,00%$             |  |
| Итого                                | 42403                          | 23283                         | $-19120$   | $-45.09%$              |  |
| Внеоборотны<br>е активы              | 61090                          | 15019                         | $-46071$   | $-75,41%$              |  |
| Собственные<br>оборотные<br>средства | 28662                          | 27935                         | $-727$     | $-2,54%$               |  |

Рисунок 2 – Вычисления

5. Выполните форматирование таблицы на ваше усмотрение.

6. Отрицательные значения числовых данных выделите красным шрифтом, используя условное форматирование.

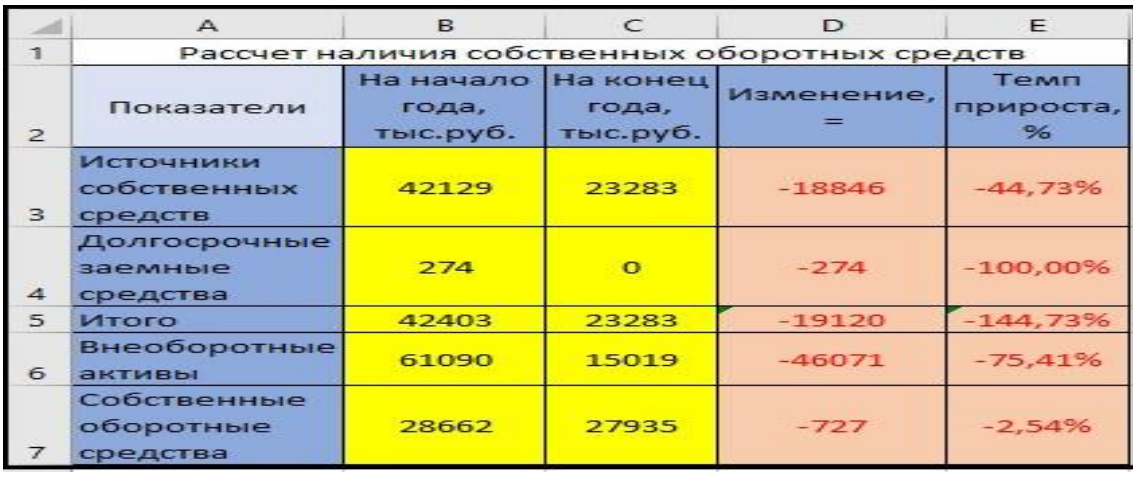

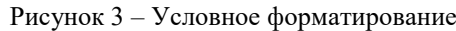

Задание 2. 1. На Листе 2 задайте имя Задание 2 создайте таблицу по образцу:

|                | $\triangle$                                                    | B              | C                            | $\mathsf{D}$  | E                     | F            | G                     | H                                      |
|----------------|----------------------------------------------------------------|----------------|------------------------------|---------------|-----------------------|--------------|-----------------------|----------------------------------------|
|                | Состав и структура активов предприятия                         |                |                              |               |                       |              |                       |                                        |
| $\overline{2}$ |                                                                | На начало года |                              | На конец года |                       | Изменения, = |                       |                                        |
| $\overline{3}$ | Активы                                                         | тыс.руб.       | <b>B</b> % K<br><b>ИТОГУ</b> | тыс.руб.      | <b>B</b> % K<br>итогу | тыс.руб.     | <b>B</b> % K<br>итогу | роста(снижения),<br>Temn<br>$\aleph_6$ |
| $\overline{4}$ | Внеоборотные активы                                            | 200            |                              | 250           |                       |              |                       |                                        |
| 5              | Оборотные активы                                               | 150            |                              | 165           |                       |              |                       |                                        |
| 6              | Итого активов                                                  |                |                              |               |                       |              |                       |                                        |
|                | Коэффициент<br>соотношения оборотных<br>и внеоборотных активов |                |                              |               |                       |              |                       |                                        |

Рисунок 1 – Таблица Состав и структура активов предприятия

2. Выполните необходимые вычисления в таблице. %к итогу=Внеоборотные активы/Итого активов и поставить абсолютную ссылку. Для вычисления остальных значений протянуть за знак автозаполнения вниз. Для вычисления коэффициента соотношения необходимо выполнить деление соответствующих ячеек. Затем скопировать в соседнюю ячейку и поставить процентный формат

3. Выполните форматирование таблицы по образцу

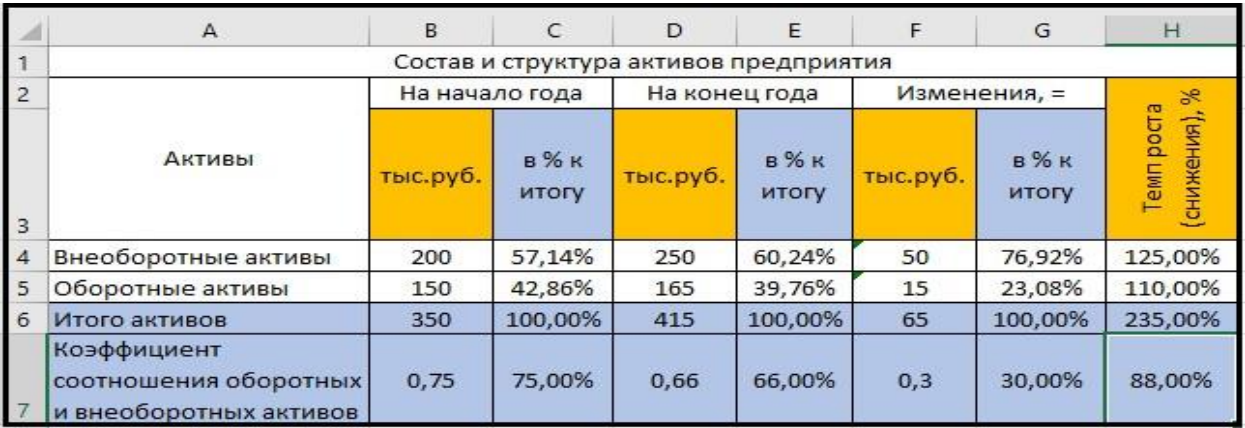

Рисунок 2 – Вычисление и форматирование

#### Методические материалы, определяющие процедуру оценивания

Процедура оценивания сформированности индикаторов достижения компетенций и опыта деятельности в процессе изучения дисциплины при проведении текущего контроля знаний проводится путем выполнения заданий и задач на практических занятиях. В случае отсутствия обучающегося по уважительной причине задание ему выдается на дом с условием представления результатов на следующем занятии. Оценка проводится посредством интегральной (целостной) трехуровневой шкалы.

В результате решения разноуровневых задач и заданий при помощи шкалы оценивания определяется уровень освоения обучающимся учебного материала по теме (разделу) дисциплины: «Зачтено» или «Не зачтено».

#### Реферат

по дисциплине «Информатика»

по теме «Аппаратное обеспечение ВС»

Текущий контроль в форме реферата предназначен определения уровня оценки сформированности индикаторов достижения компетенций и опыта деятельности в процессе изучения дисциплины обучающимися очной формы обучения. Результаты текущего контроля оцениваются посредством интегральной (целостной) лвухуровневой шкалы:

Шкала оценивания:

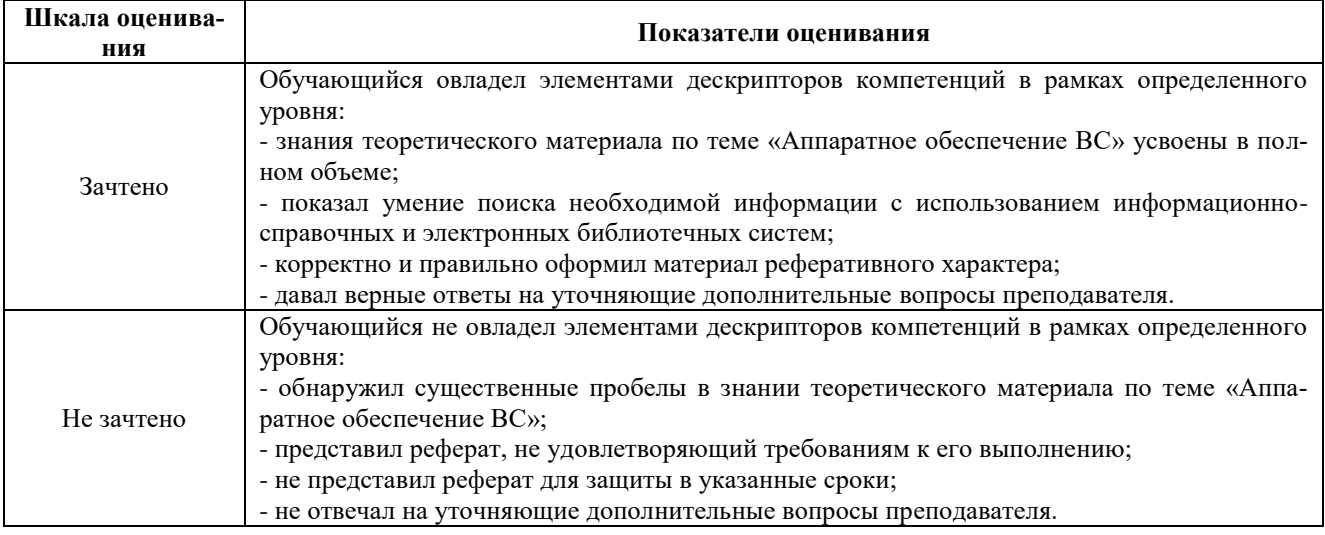

#### Темы рефератов

- 1. Аппаратное обеспечение персонального компьютера
- 2. Аппаратное обеспечение ноутбука
- 3. Аппаратное обеспечение планшета

4. Аппаратное обеспечение смартфона

5. Аппаратное обеспечение iPad

#### **Методические материалы, определяющие процедуру оценивания**

Процедура оценивания знаний, умений и навыков при проведении текущей аттестации в форме реферата определяется следующими методическими указаниями:

 после изучения теоретических вопросов по теме «Аппаратное обеспечение ВС» обучающиеся представляют к защите реферат «Комплектация ПК», содержащий информацию его технических характеристик.

 при подготовке реферата обучающимся помимо обращения к лекционному материалу рекомендуется воспользоваться литературными источниками, а также электронными ресурсами.

 работа над рефератом проводится в аудиториях, отведенных для самостоятельной работы обучающихся, либо в домашних условиях.

 оценка выполнения и защиты реферата проводится посредством интегральной (целостной) двухуровневой шкалы.

#### **Домашняя контрольная работа**

#### по дисциплине «**Информатика**»

Текущий контроль в форме домашней контрольной работы предназначен для самостоятельного изучения отдельных вопросов теоретического материала и практического выполнения заданий обучающихся заочной формы обучения. Результаты текущего контроля в форме **домашней контрольной работы** оцениваются посредством интегральной (целостной) двухуровневой шкалы:

Шкала оценивания:

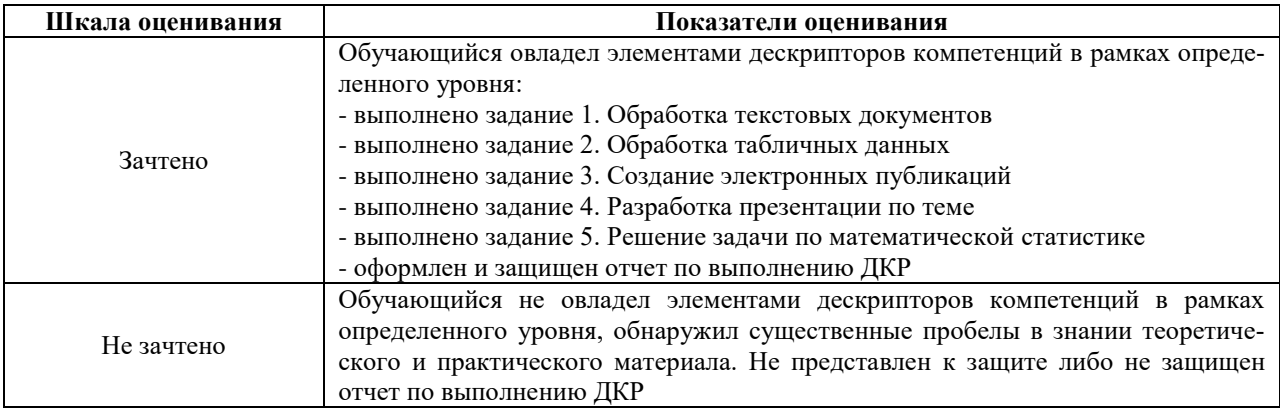

#### **Типовые задания для домашней контрольной работы для проведения текущего контроля знаний**

Задание для контрольной работы включает 5 практических заданий. Номера вопросов выбираются в соответствии с вариантом, номер которого определяется по списку студентов в группе.

Задание 1. Обработка текстовых документов

#### 1. Набрать текст и отформатировать по образцу

Полностью провалилась затея министра внутренних делГермании запускать шпионские молули в компьютеры криминальных личностей

Отныне несанкционированные проникновения в персональный компьютер человека, подозреваемого в совершении преступления, приравниваются к самовольному обыску без ордера. Подобная тактика была взята на вооружение немецкой полицией с прошлого года для скрытого слежения за Internet AKTHBHOCTLKO потенциальных нарушителей зако-Ha.

#### 2. Выполнить расчет среднего значения

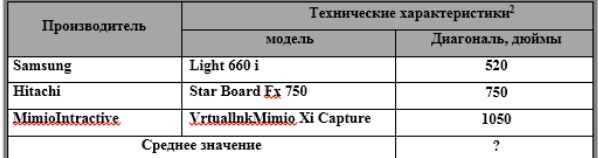

3. С помощью редактора формул набрать следующие уравнения:

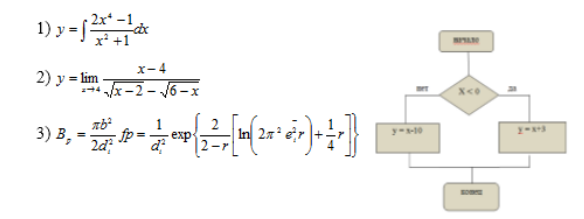

-<br><sup>2</sup> Компьютерный ежедневник UPGrade #42

#### 4. Варианты третьих заданий«Создание электронных публикаций»

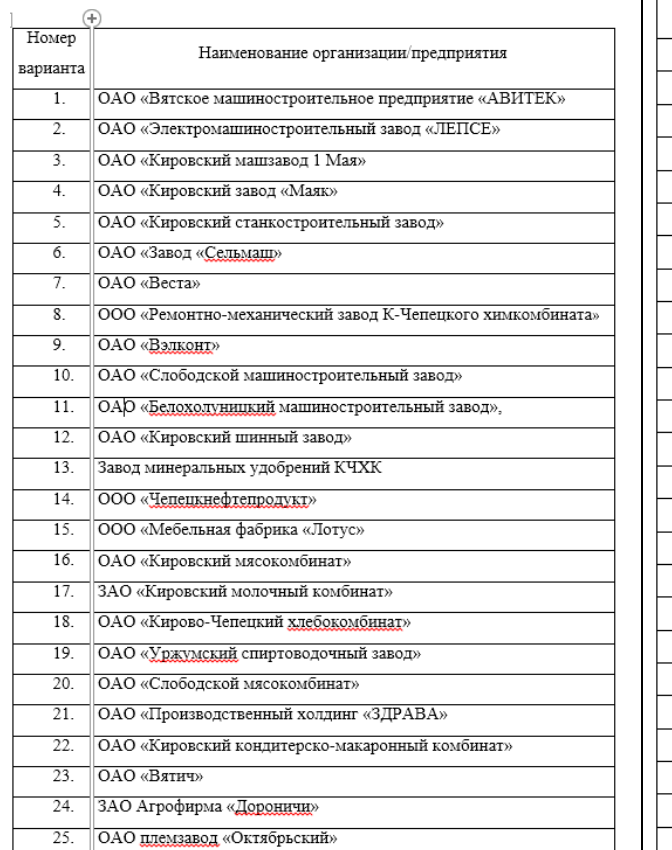

#### Задание 2. Обработка показателей деятельности агрофирмы

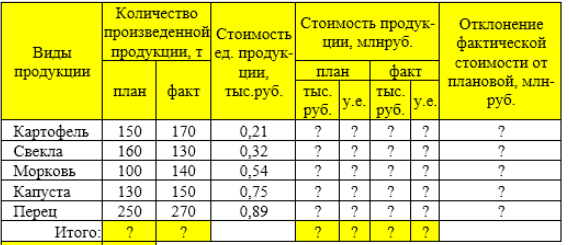

 $Kypc, y.e.$  27.5

- 1 Построить таблицу, выполнить формат по образцу.
- Определить значения ячеек, отмеченные как расчетные.

3 Выполнить сортировку таблицы, расположив все записи по убыванию стоимости единицы продукции.

4 Найти максимальное и минимальное значения количества произвеленной продукции по плану, используя статистические функции.

чения

..<br>6 Используя условное форматирование, выделить значения первых 30% .<br>фактической стоимости произведенной продукции в руб.<br>7 Построить диаграмму по образцу:

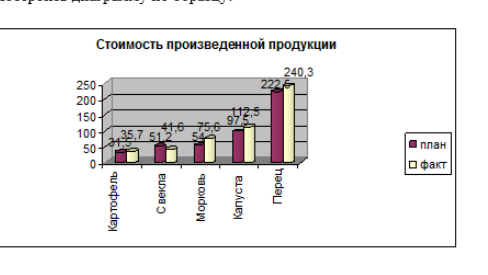

#### 5. Варианты четвертых заданий«Теоретические вопросы»

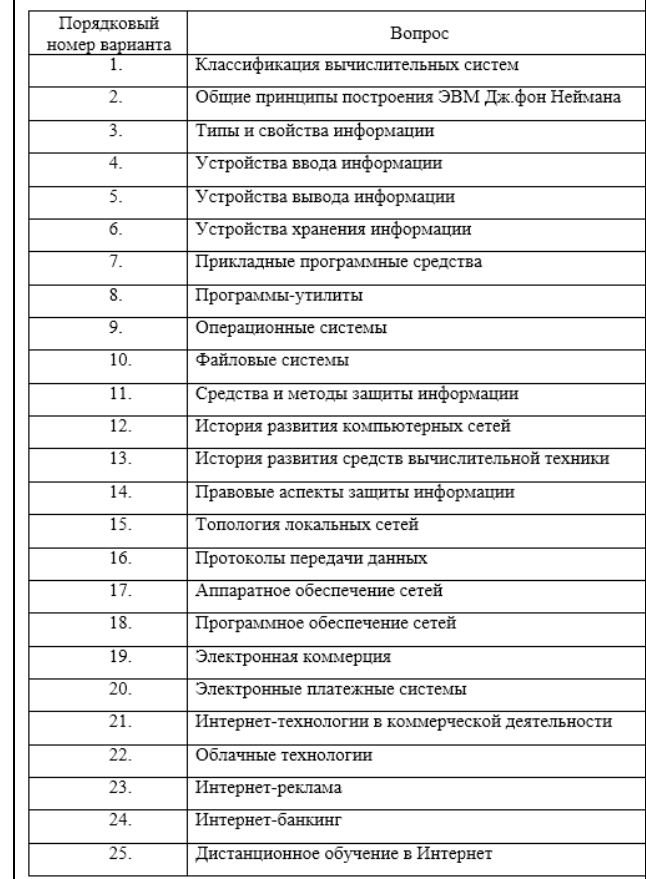

#### Методические материалы, определяющие процедура оценивания

Процедура сформированности индикаторов достижения компетенций и опыта деятельности в процессе изучения дисциплины при проведении текущего контроля знаний в форме домашней контрольной работы определяется следующими методическими указаниями:

выполнение контрольной работы проводится в аудиториях, отведенных для самостоятельной работы обучающихся, либо в домашних условиях.

 выполнение домашней контрольной работы (ДКР) осуществляется в соответствии с вариантом, номер которого определяется по списку студентов в группе;

В процессе выполнения ДКР оформляется отчет, включающий следующие разделы:

- Титульный лист
- Оглавление
- Введение
- Задание 1. Обработка текстовых документов
- Задание 2. Обработка табличных данных
- Задание 3. Создание электронных публикаций
- Задание 4. Разработка презентации по теме
- Заключение
- Библиографический список

Требования к структуре, оформлению домашней контрольной работы, критерии ее оценки, процедура защиты размещены в учебно-методическом пособии.

Отчет по ДКР принимается в сброшюрованном печатном виде на листах формата А4 (210\*297), и в электронном виде, например, на оптических носителях, вместе с электронными версиями составляющих работы, т.е. заданиями, выполненными в текстовых редакторах/процессорах.

Осуществляется проверка отчета по ДКР, указываются замечания, требующие доработки. Если замечаний нет, на титуле отчета прописывается «К защите». В противном случае на титуле отчета прописывается «На доработку» и выдается обучающемуся. В журнале преподаватель делает соответствующие записи.

Затем осуществляется защита ДКР в режиме «Вопрос-Ответ» по содержанию ДКР. (Повторная распечатка ДКР после доработки замечаний не требуется.)

# ОПИСАНИЕ МАТЕРИАЛЬНО-ТЕХНИЧЕСКОЙ БАЗЫ ПО ДИСЦИПЛИНЕ

# **Информатика**

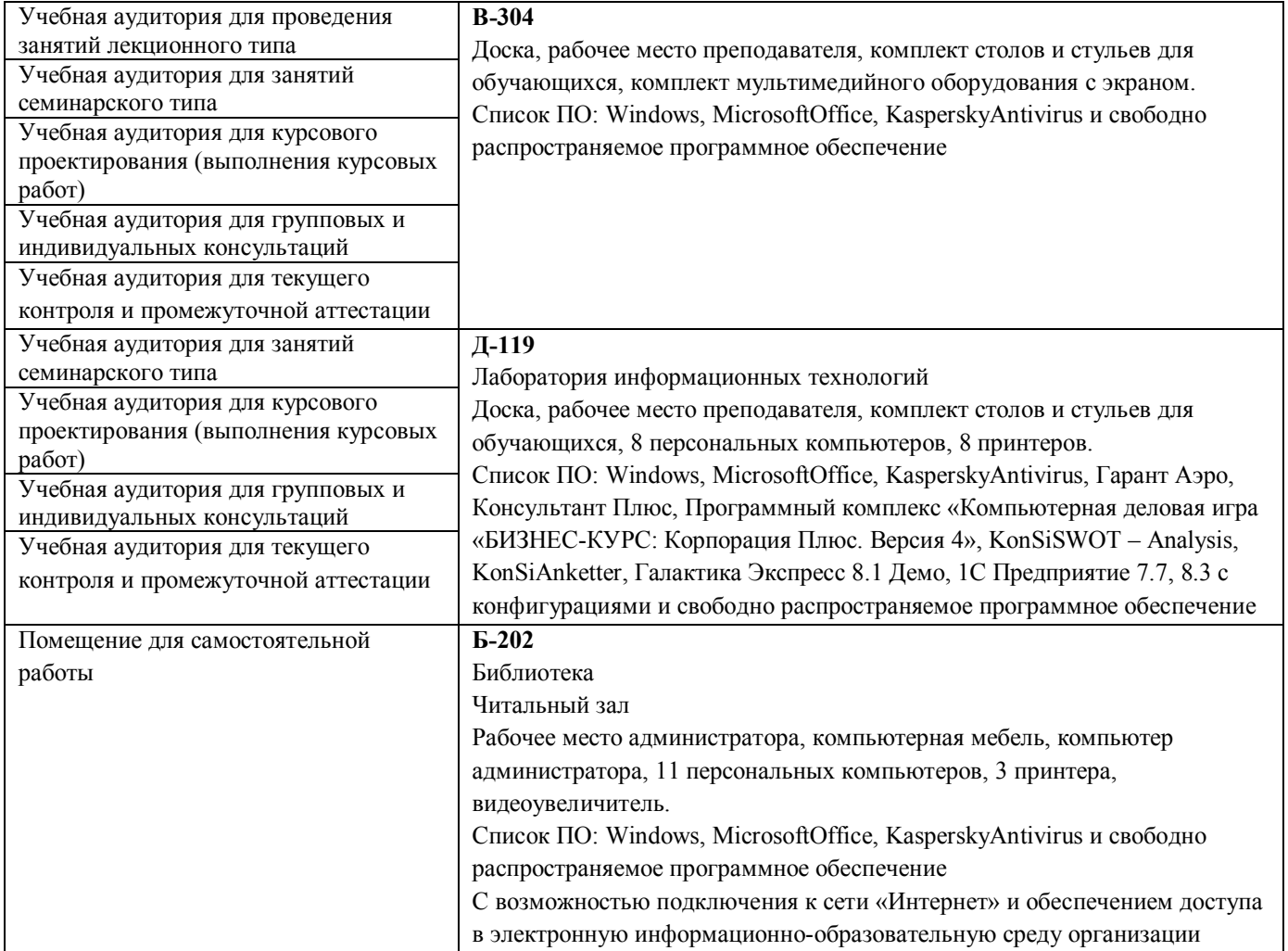

# Перечень

# периодических изданий, рекомендуемых по дисциплине

# **Информатика**

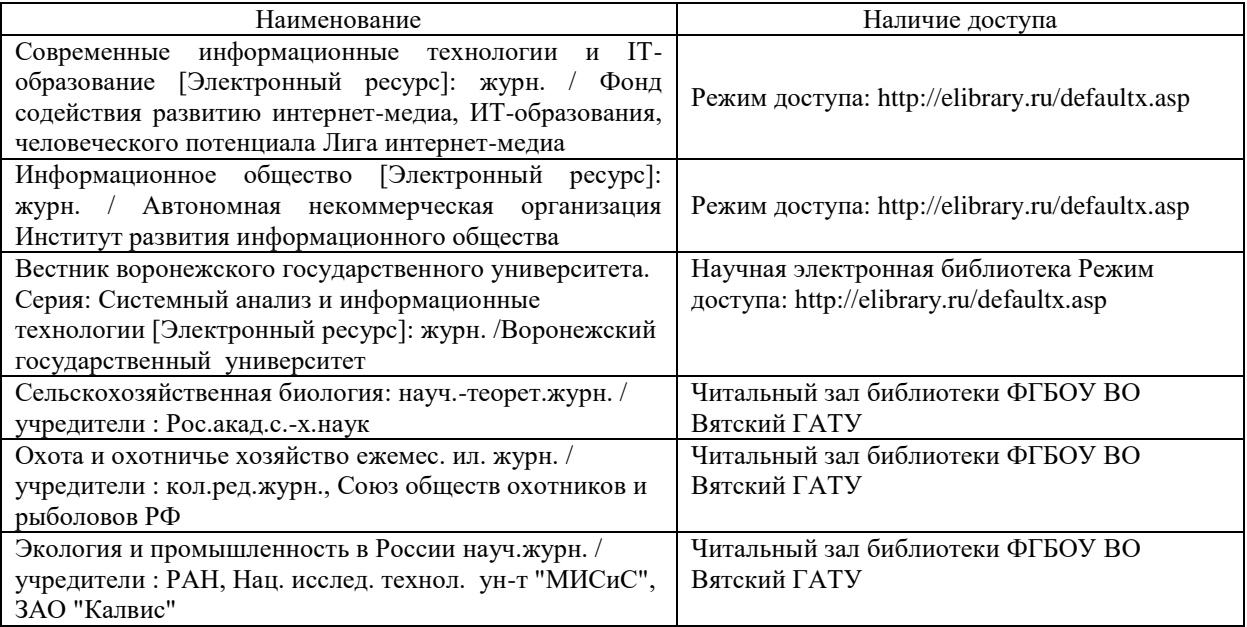